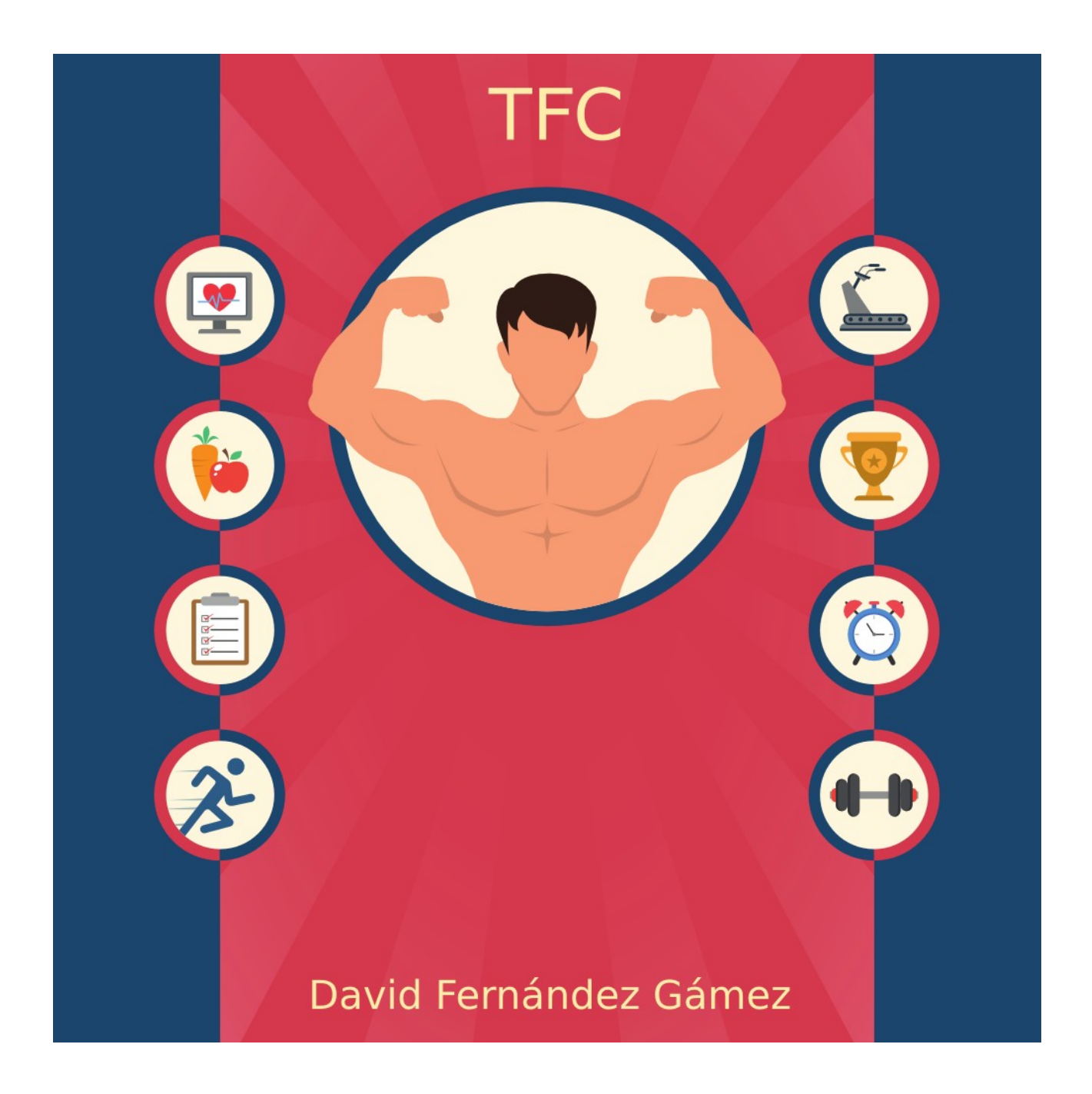

# Índice de contenido

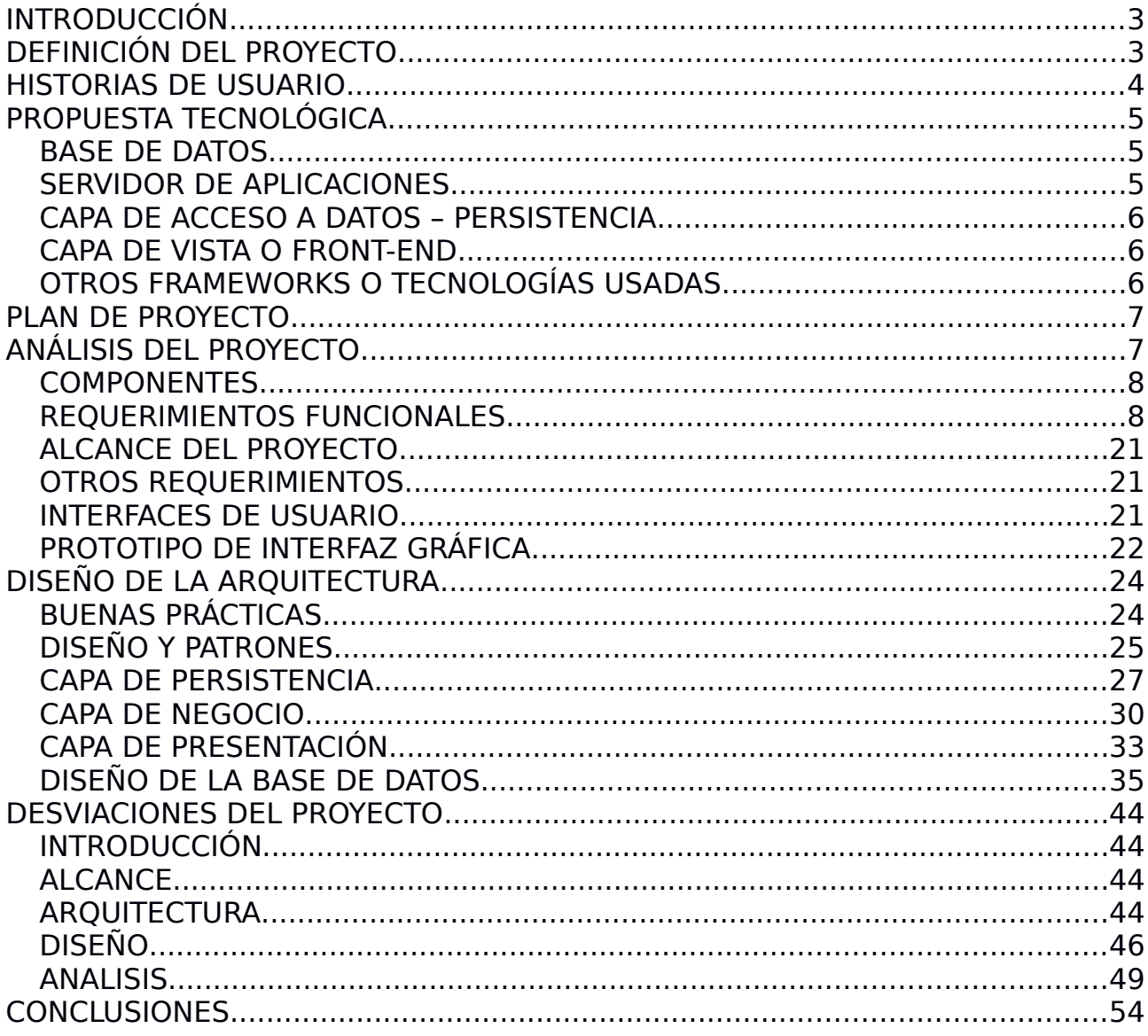

# <span id="page-2-1"></span>**INTRODUCCIÓN**

En la actualidad existen múltiples aplicaciones y herramientas, ya sea para PC o para los distintos dispositivos móviles, relacionados con el mundo del fitness o wellness. La mayoría de estas herramientas están enfocadas para su uso por atletas a modo de diario de entrenamiento o dieta. Lo interesante de este proyecto es que la herramienta no está pensada, al menos en un primer momento, para su uso directo por atletas si no que está enfocada a ayudar a los entrenadores personales a llevar un control sobre los atletas que entrenan tanto a nivel de dieta como a nivel de entrenamiento.

La idea del presente TFC es la realización de una aplicación para la gestión del entrenamiento físico y la supervisión nutricional de deportistas. El objetivo principal del proyecto es conseguir realizar una aplicación que ayude al seguimiento y progresión de los deportistas en términos de entrenamiento físico y supervisión nutricional. El punto de partida son varios excels que realizan funciones distintas (uno es para la generación de dietas y otro para la generación/seguimiento de rutinas).La idea es "compilar" la funcionalidad de ambos excels en una sola aplicación añadiéndole nuevas funcionalidades y mejorando las actuales.

# <span id="page-2-0"></span>**DEFINICIÓN DEL PROYECTO**

La aplicación para la gestión del entrenamiento físico y la supervisión nutricional de deportistas servirá para que lo entrenadores personales puedan hacer un seguimiento de sus atletas. Para ello la aplicación permitirá, tener un registro de las medidas corporales y biométricas de los deportistas, el progreso en la fuerza (pesos movidos en una sesión), dieta seguida, ejercicios realizados e incluso foto. Los entrenadores personales tendrán a su disposición una base de datos de alimentos y de ejercicios que les ayudará a buscar en ellos de manera ágil y en base a determinados parámetros.

La aplicación tendrá dos tipos de usuarios, por una parte los entrenadores personales, que a la postre serán los administradores de la misma y por otra los clientes de esos entrenadores personales.

Los entrenadores personales serán los encargados de dar de alta clientes, confeccionar plantes de entrenamiento y dietas y hacer el seguimiento de las

evoluciones de los clientes. Por su parte los clientes podrán acceder a sus fichas de cliente, crear entradas en sus bitácoras diarias (ya sea de entrenamiento o nutrición), subir fotos y comunicarse con sus entrenadores personales mediante un pequeño foro.

# <span id="page-3-0"></span>**HISTORIAS DE USUARIO**

Jordi es un preparador físico, su labor como preparador físico es el desarrollo, seguimiento y evolución tanto de rutinas de ejercicios musculares como de dietas personalizadas.

Fran es un chico que va asiduamente al gimnasio desde hace años y que ahora se ha planteado un objetivo claro: bajar su porcentaje graso al 10%.

Fran se pone en manos de Jordi y le cuenta su objetivo.

Jordi registra una "ficha de cliente" en el sistema con datos personales de Fran.

En una primera entrevista Jordi hace un pequeño cuestionario a Fran donde le pregunta sus hábitos alimenticios, la dieta que está llevando a cabo ahora, la rutina de ejercicios que sigue, le toma una serie de medidas corporales (altura, peso, cintura, brazo, pliegues corporales,...) y registra cuantas veces por semana entrenará Fran.

Jordi registra los datos obtenidos en la entrevista y los vincula a la ficha de cliente que se había creado previamente.

Jordi se pone a confeccionar una dieta y un entrenamiento según el objetivo que Fran le había marcado partiendo de los datos de la entrevista.

El sistema proveerá a Jordi de información detalla de alimentos y ejercicios para que a Jordi le sea fácil la confección tanto de la dieta como del programa de entrenamiento.

Una vez que Jordi tenga claro cuál es la distribución de alimentos (a nivel de macronutrientes) y el aporte calórico total diario que es necesario para la dieta de Fran, Jordi elegirá los alimentos.

El sistema proveerá, así mismo, de información detallada de ejercicios físicos, así Jordi podrá distribuir los ejercicios, el número de estos y la frecuencia semanal (de acuerdo a lo que le dijo Fran) en una programa de ejercicios.

Una vez que Jordi tenga finalizado tanto la dieta como el programa de ejercicios, Jordi enviará un email a Fran con un usuario/password de aplicación para que Fran pueda acceder tanto a su ficha como a su información.

Fran podrá insertar registros diarios de su evolución en los pesos de los ejercicios que le marcó Jordi.

Fran podrá subir fotos de su evolución (diario, semanal, etc...)Fran tendrá un espacio de discusión personal con Jordi donde poder intercambiar dudas (sobre los ejercicios, dieta, etc...). Sería una especie de foro privado.

Jordi y Fran acordarán una fecha de revisión, donde Jordi volverá a tomar las medidas oportunas y comentará con Fran posibles cambios.

Estas entrevistas se repetirán las veces que sea necesario hasta cumplir los objetivos de Fran.

# <span id="page-4-2"></span>**PROPUESTA TECNOLÓGICA**

El proyecto estará desarrollado íntegramente con tecnología Java Enterprise Edition, se hará uso de frameworks open source y estándares ya sean implícitos del lenguaje: como puede ser JSF para la capa de la vista, como estándares "de facto" como puede ser "hibernate" que si bien no es el estándar JPA sí es el más usado por la industria. Así pues la arquitectura tecnológica será la siguiente:

### <span id="page-4-1"></span>BASE DE DATOS

PostgreSQL. La decisión de decantarse por una base de datos relacional es sencilla: la aplicación necesita, entre otras cosas, de integridad referencial y estructuras de datos concretas. Sin lugar a dudas PostgreSQL es la base de datos relacional open source más potente que existe, si bien quizás no sea un proyecto en el que se explotará todas las bondades de dicha base de datos (como por ejemplo permitir cluster activo-activo), creo que es un buen punto de partida. Otra alternativa totalmente válida para el proyecto y que no implicaría ninguna diferencia sería usar una base de datos MySQL.

### <span id="page-4-0"></span>SERVIDOR DE APLICACIONES

Si bien Apache – Tomcat no es un servidor de aplicaciones JEE (sería su hermano mayor Apache TomEE), creo que es suficiente para desplegar la

aplicación que desarrollaremos ya que es compatible con varias especificaciones Java EE como Java Servlet, JavaServer Pages (JSP) y Java Expression Language que necesitaremos en nuestra aplicación.

### <span id="page-5-2"></span>CAPA DE ACCESO A DATOS – PERSISTENCIA

En este caso la elección es un framework ORM (Object-Relational mapping), concretamente se usará Hibernate iiien su última versión (5.0.1). Se hará uso de un ORM en vez del acceso JDBC tradicional porque:

- Así la aplicación es independiente de la base de datos, es el ORM quien se encargará de "traducir" las sentencias SQL a la base de datos que corresponda (en este caso postgreSQL).
- El código es mucho más escalable y mantenible.
- La gestión de la transaccionalidad la realizará el framework y no nosotros, siendo mucho más seguro y eficiente. Hibernate es una implementación del estándar JPA iv(Java Persistence API) y el framework ORM más ampliamente usado dentro del desarrollo JEE.

## <span id="page-5-1"></span>CAPA DE VISTA O FRONT-END

Siguiendo con el uso de frameworks open source ampliamente utilizados y basados en estándares EE, en este caso se usará JSF, concretamente la implementación Primefaces ven su versión más reciente (5.2). Primefaces es una librería de componentes JSF con un enorme conjunto de componentes enriquecidos que facilitan mucho el desarrollo ágil en la capa de vista.

## <span id="page-5-0"></span>OTROS FRAMEWORKS O TECNOLOGÍAS USADAS

Un problema que nos podríamos encontrar a la hora de desarrollar el proyecto (o a la hora de escalarlo o ampliar sus funcionalidades), es la de tener que trabajar con diferentes frameworks. Cada framework gestiona sus objetos y más importante aún, su ciclo de vida. Una manera que tenemos de enfrentarnos a esto es hacer uso de un framework que nos encapsule y aisle del problema. En este caso existe un framework open source llamado Spring vique nos ayudará en este sentido. Spring nos ayudará a solventar este problema cambiando las responsabilidades y en vez de nosotros los encargados de generar los objetos de cada uno de los frameworks será Spring (haciendo uso de su contenedor de inversión de control (IoC), que proporciona una forma consistente de configuración y administración de objetos Java usando la Reflexión).

# <span id="page-6-1"></span>**PLAN DE PROYECTO**

Una vez decidida la arquitectura tecnológica es el momento de realizar un plan de proyecto para ver las distintas fases en las que se dividirá el mismo, a continuación se muestra una estimación de trabajo donde se incluyen las diferentes fases divididas a su vez en tareas. Las tareas tienen una fecha estimada de inicio y una fecha estimada de finalización, siendo en todo momento orientativas.

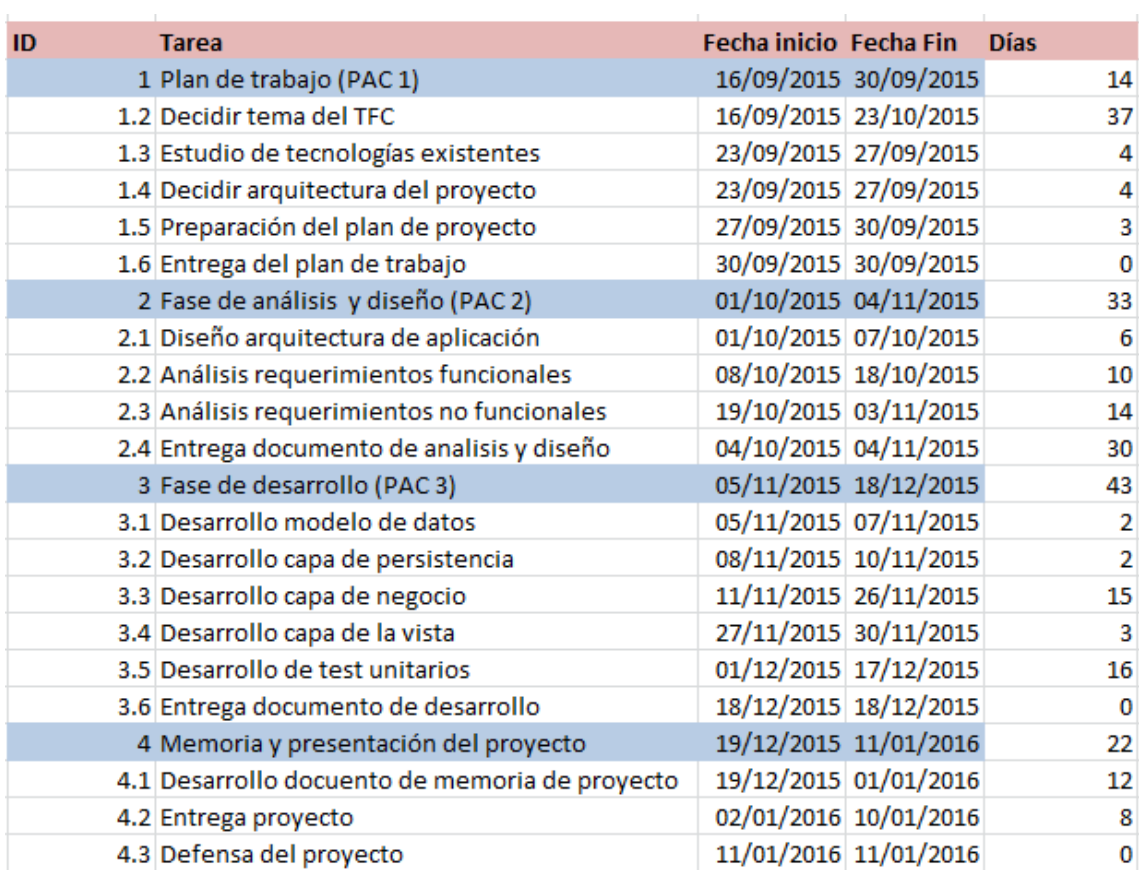

# <span id="page-6-0"></span>**ANÁLISIS DEL PROYECTO**

El proyecto será una aplicación para la gestión del entrenamiento físico y la supervisión nutricional de deportistas. El objetivo principal del proyecto es conseguir realizar una aplicación que ayude al seguimiento y progresión de los deportistas en términos de entrenamiento físico y supervisión nutricional. El punto de partida son varios excels que realizan funciones distintas (uno es para la generación de dietas y otro para la generación/seguimiento de rutinas).La idea es "compilar" la funcionalidad de ambos excels en una sola aplicación añadiéndole nuevas funcionalidades y mejorando las actuales.

### <span id="page-7-1"></span>**COMPONENTES**

El proyecto se ha dividido en una serie de módulos funcionales que hará más fácil su mantenimiento y desarrollo posterior.

El módulo de gestión de clientes es el encargado de la administración de los deportistas que serán clientes de la aplicación. Mediante este módulo se podrá dar de alta, modificar, listar y dar de baja a los diferentes clientes.

El módulo de gestión de alimentos es el encargado de la administración de los alimentos que formarán parte del sistema. Estos alimentos servirán para confeccionar las dietas que llevarán los deportistas. Mediante este módulo se podrán dar de alta, modificar, listar y eliminar alimentos del sistema.

El módulo de gestión de ejercicios es el encargado de la administración de los distintos ejercicios físicos que formarán parte del sistema. Estos ejercicios servirán para confeccionar las rutinas que llevarán los deportistas. Mediante este módulo se podrán dar de alta, modificar, listar y eliminar ejercicios del sistema.

El módulo de gestión de seguimientos es el encargado de contener los seguimientos temporales que se irán haciendo a los deportistas. Mediante este módulo se podrá listar los seguimientos abiertos, añadir una entrada para un cliente, editar una entrada para un cliente o eliminar una entrada.

### <span id="page-7-0"></span>REQUERIMIENTOS FUNCIONALES

A continuación se enumeran los distintos módulos funcionales en los que se ha divido la aplicación. Para cada módulo funcional se ha especificado una serie de casos de uso, tanto a nivel textual como en formato UML.

### **MÓDULO DE GESTIÓN DE CLIENTES**

Este módulo permite la gestión de clientes de la aplicación. Permite la gestión básica de los datos de un cliente,así como la gestión de las visitas que realice el cliente . A continuación se presenta el diagrama UML de los diferentes casos de uso.

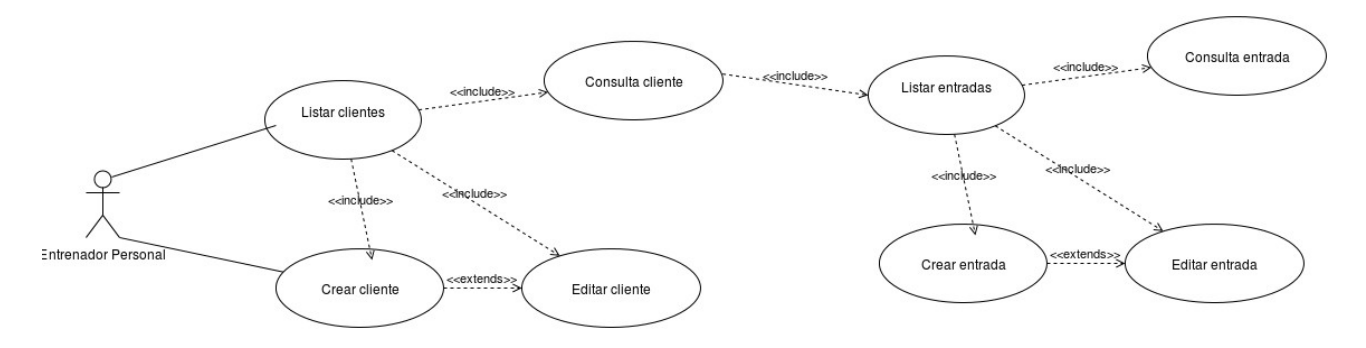

A continuación una explicación textual de los casos de uso.

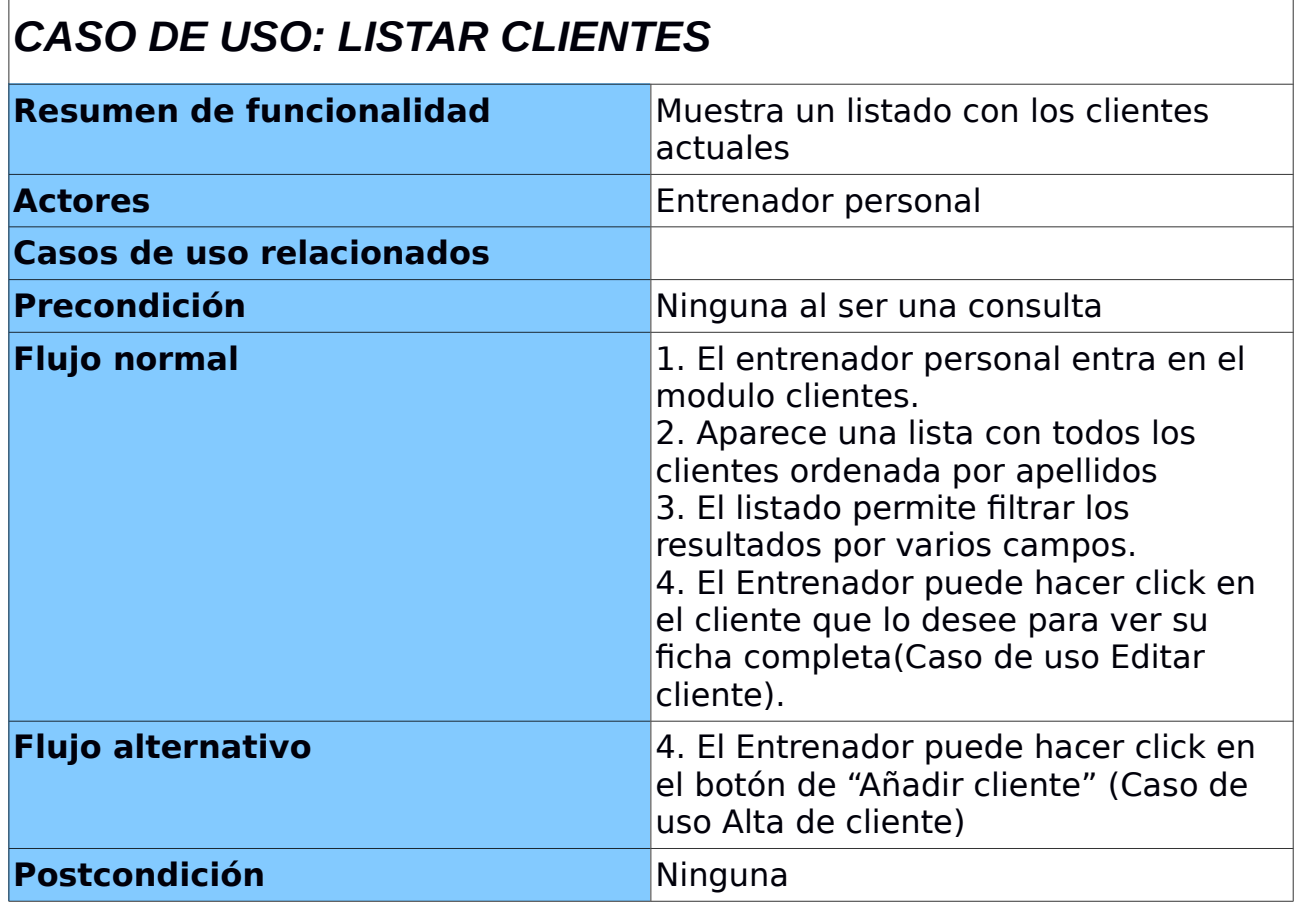

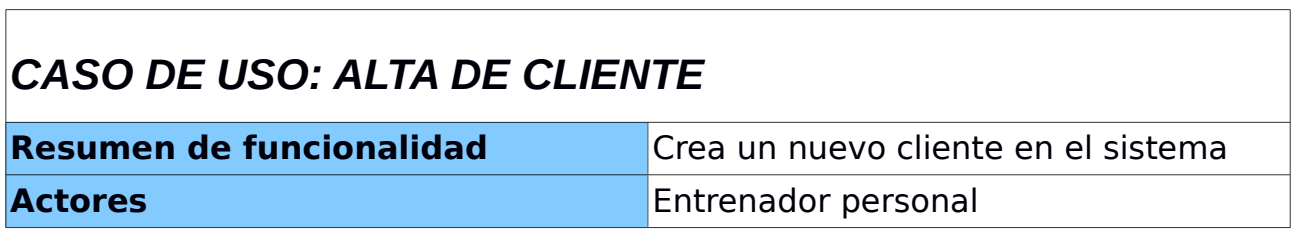

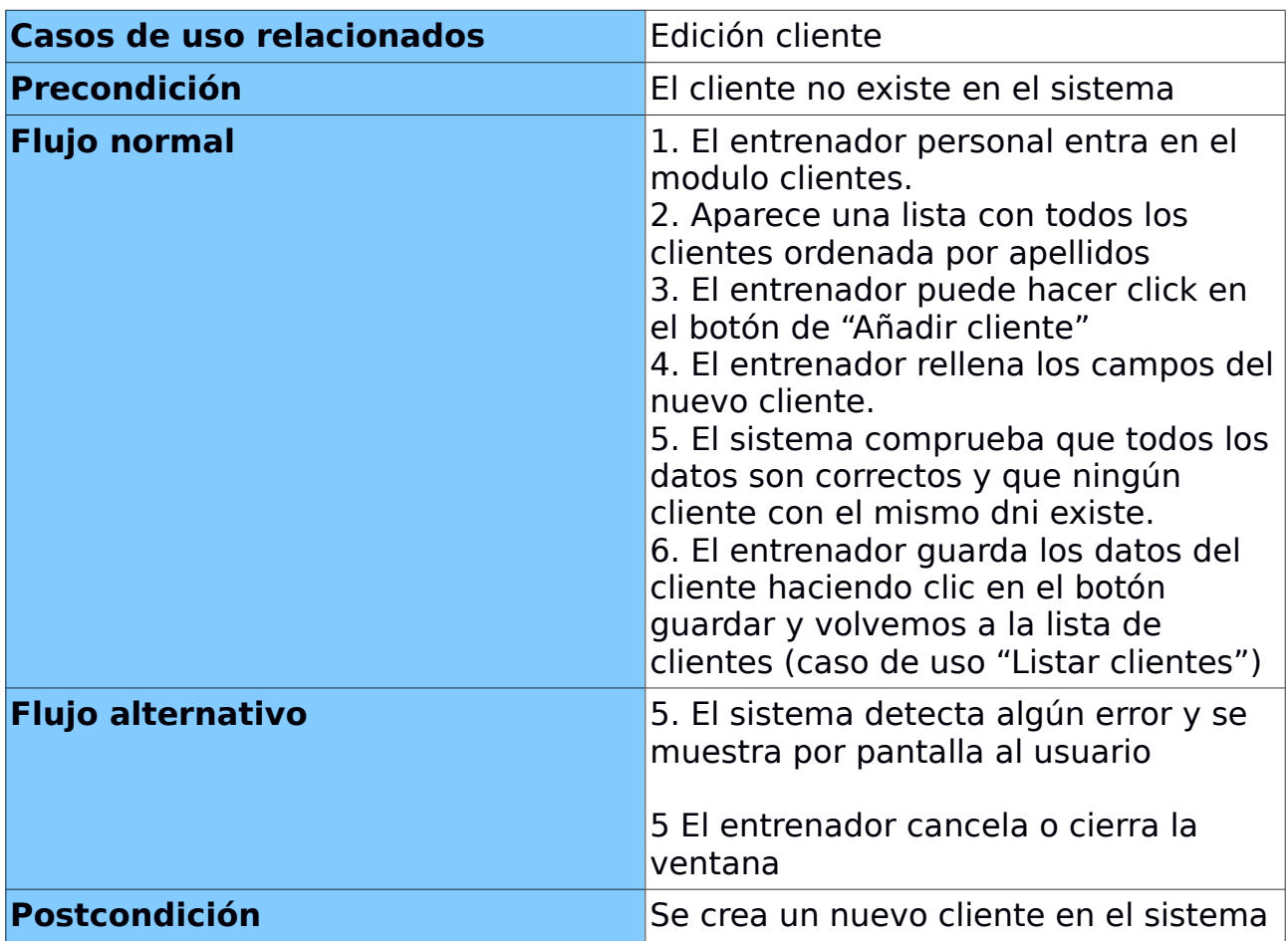

# *CASO DE USO: EDICIÓN DE CLIENTE*

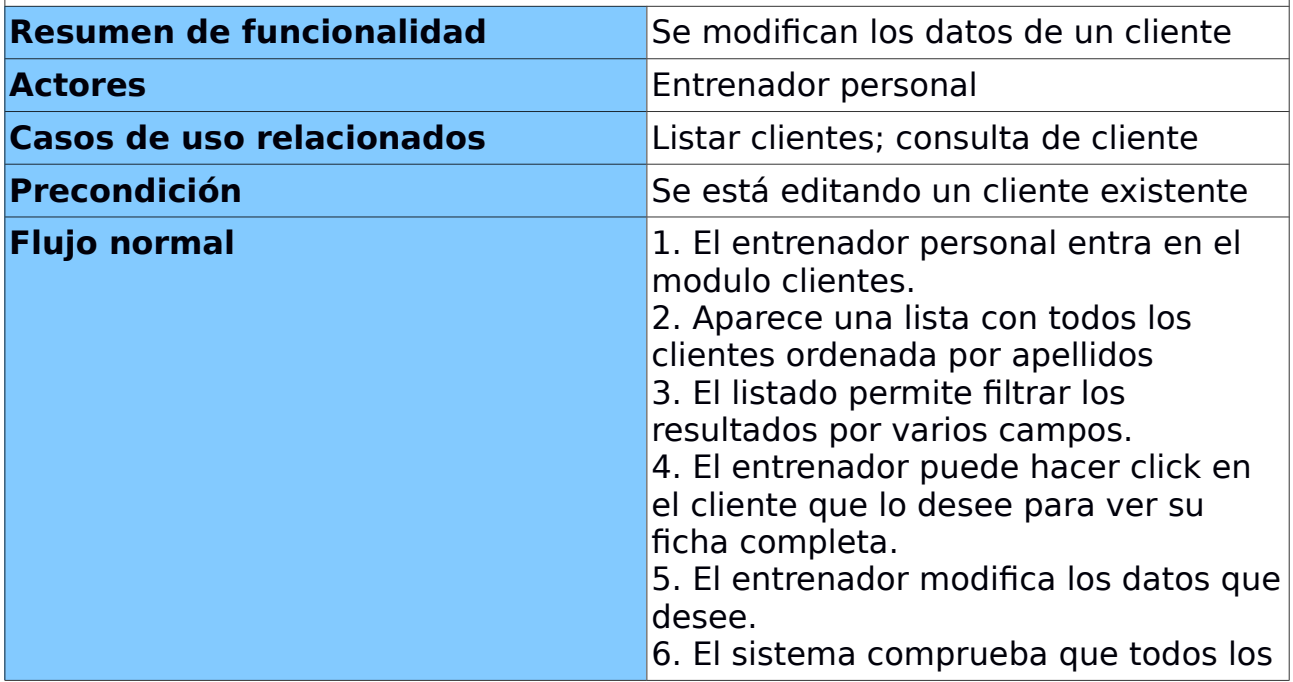

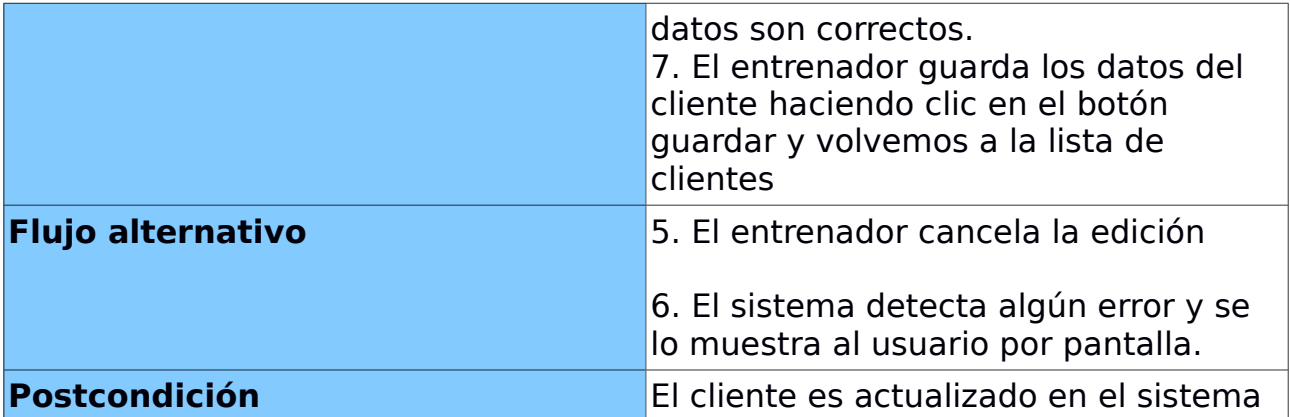

# *CASO DE USO: CONSULTA DE CLIENTE*

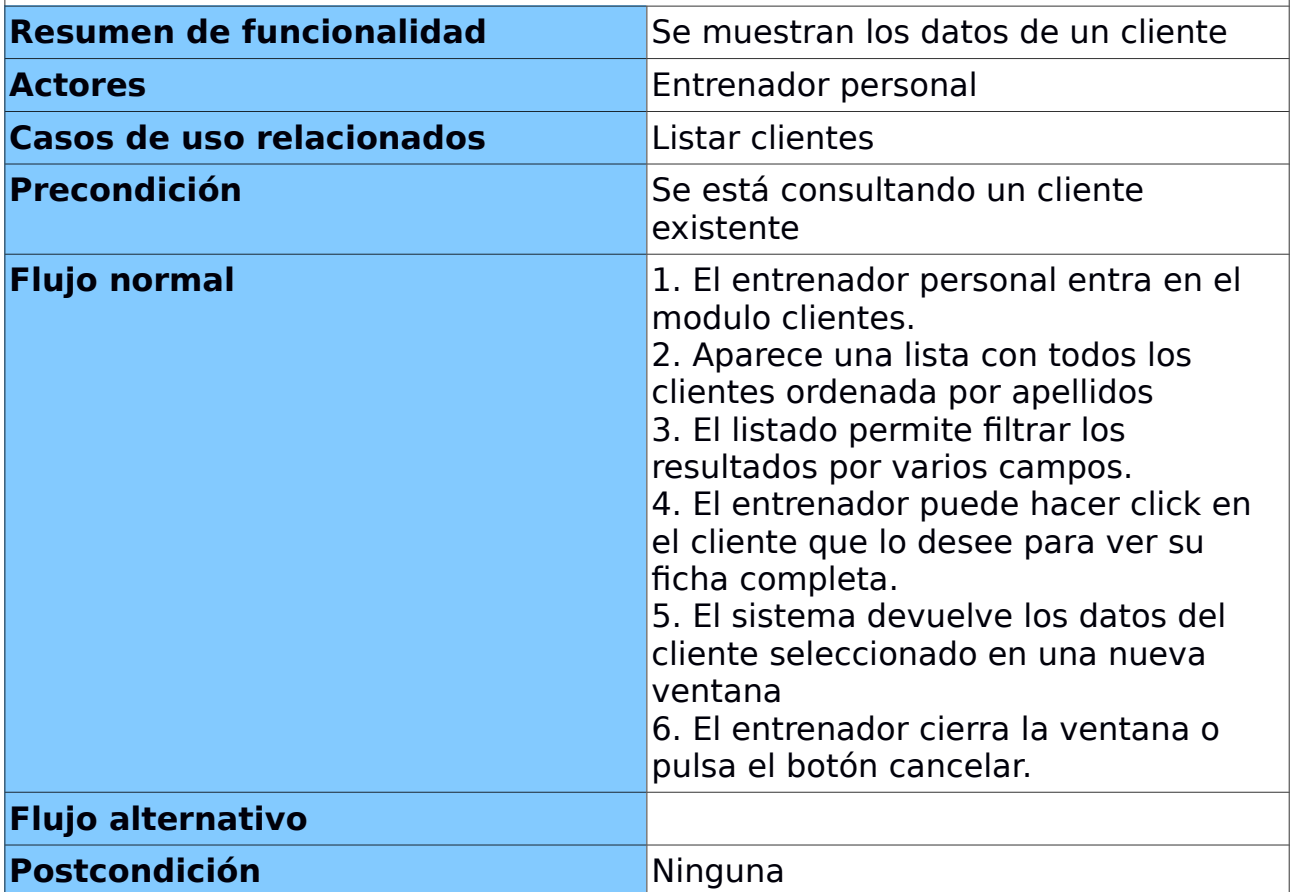

# *CASO DE USO: LISTAR ENTRADAS*

**Resumen de funcionalidad** Muestra un listado con las entradas

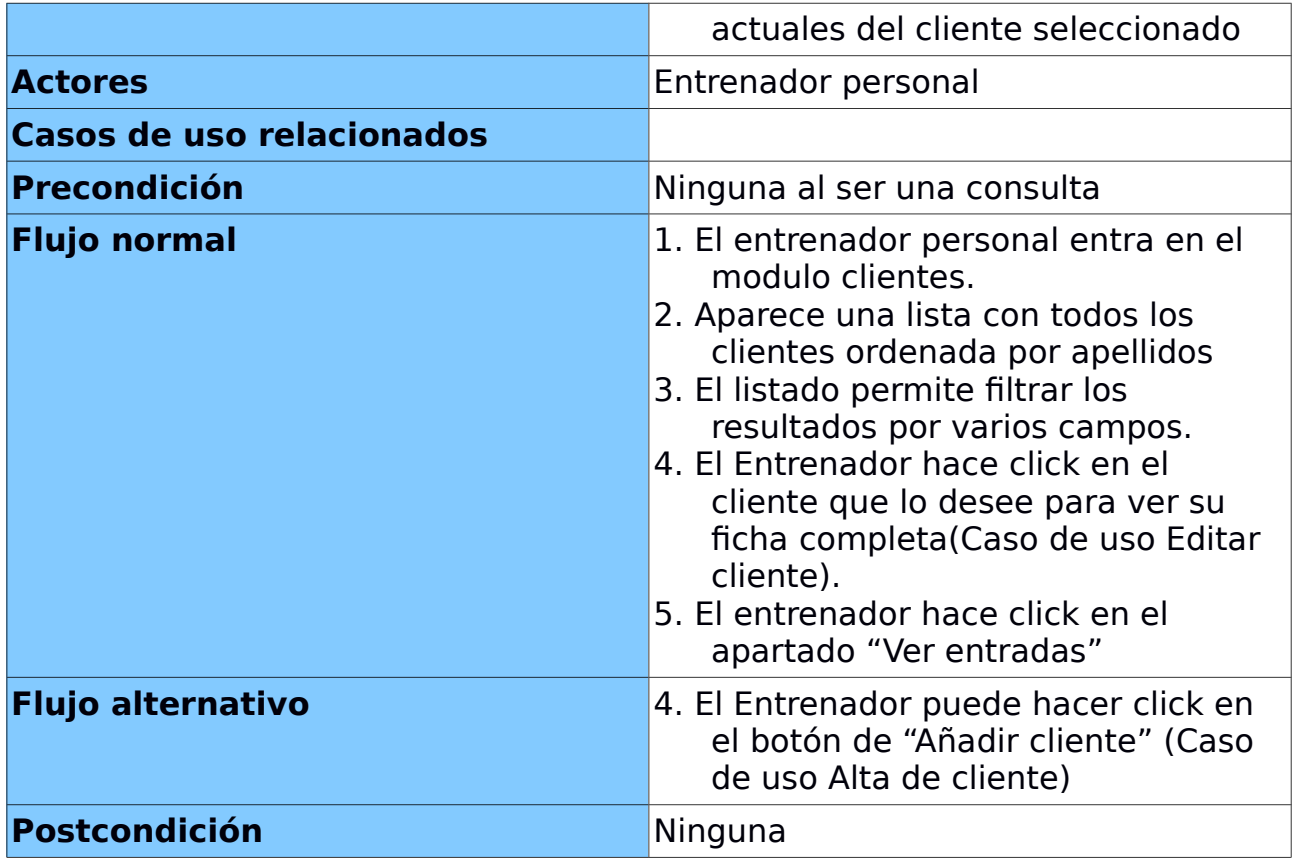

# *CASO DE USO: AÑADIR ENTRADA*

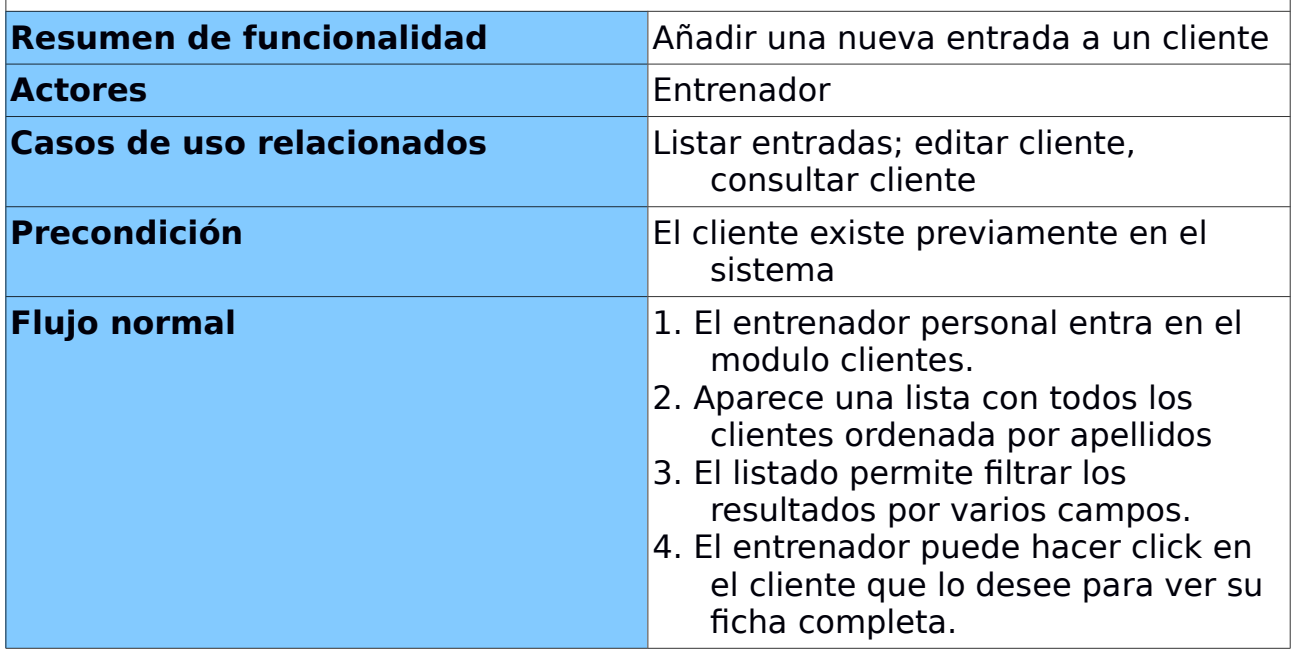

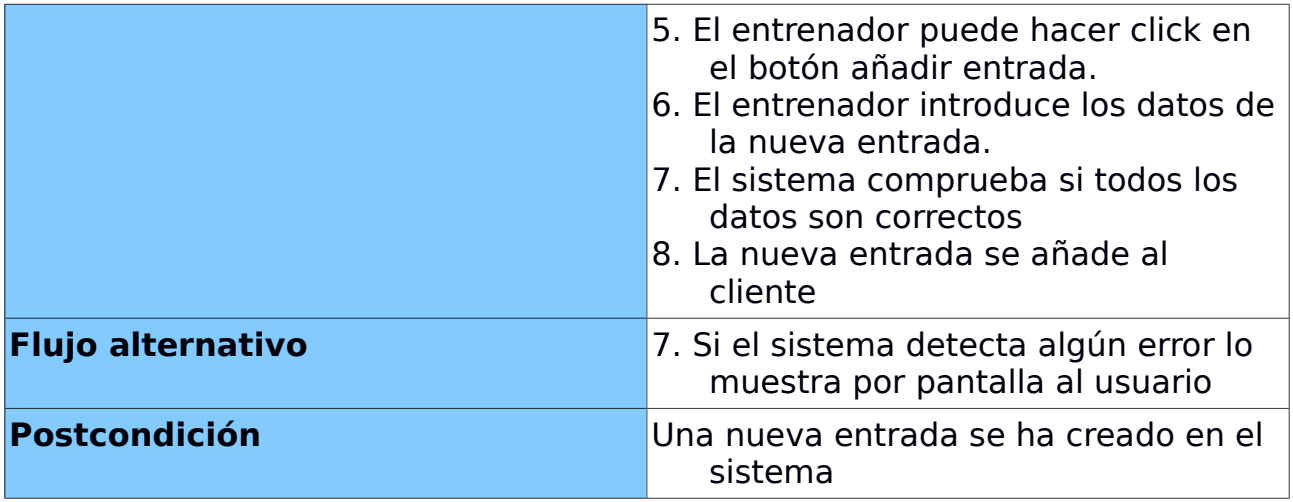

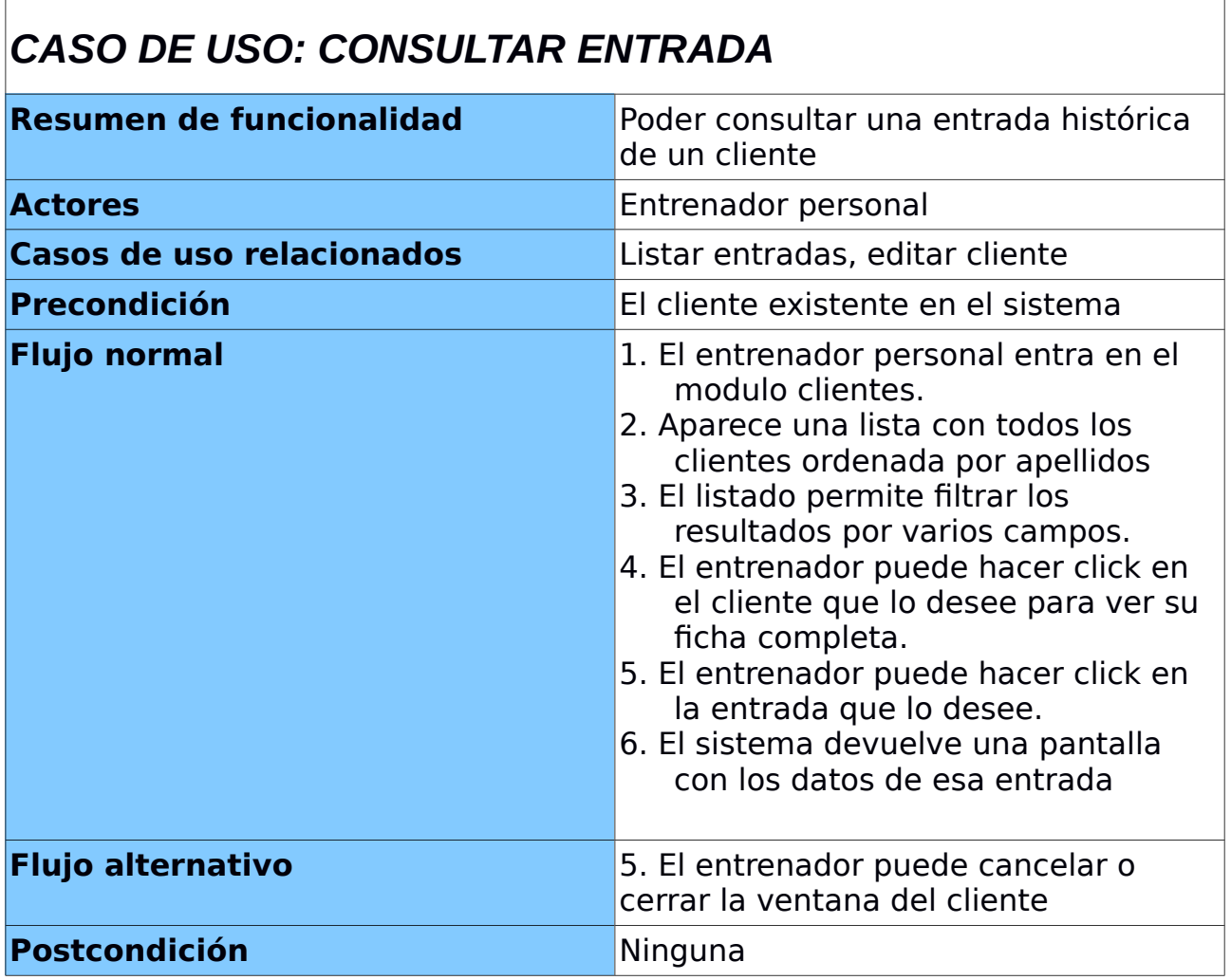

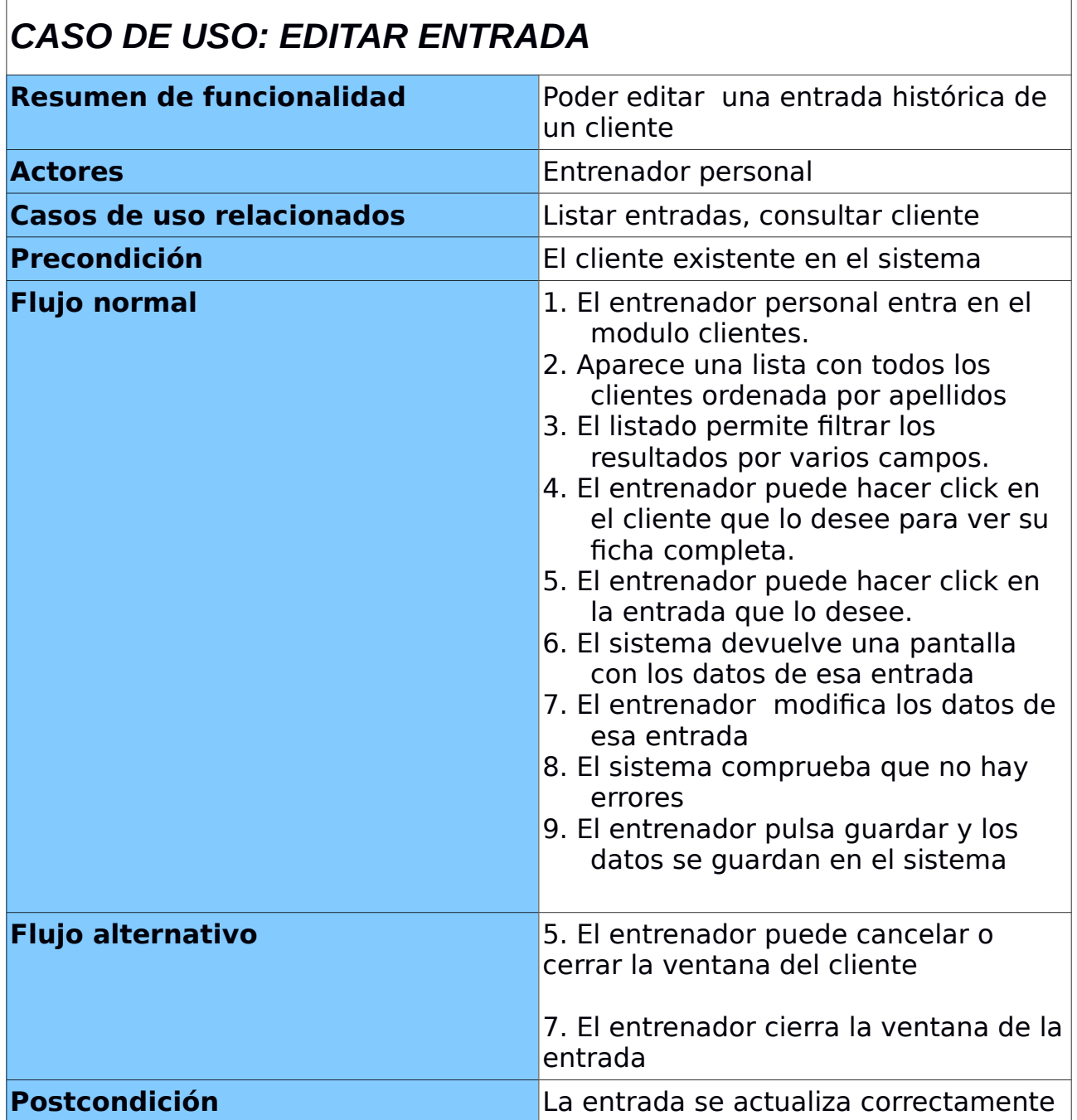

# **MÓDULO DE GESTIÓN DE ALIMENTOS**

Este módulo permite la gestión de clientes de la aplicación. Permite la gestión

básica de los datos de un cliente . A continuación se presenta el diagrama UML de los diferentes casos de uso.

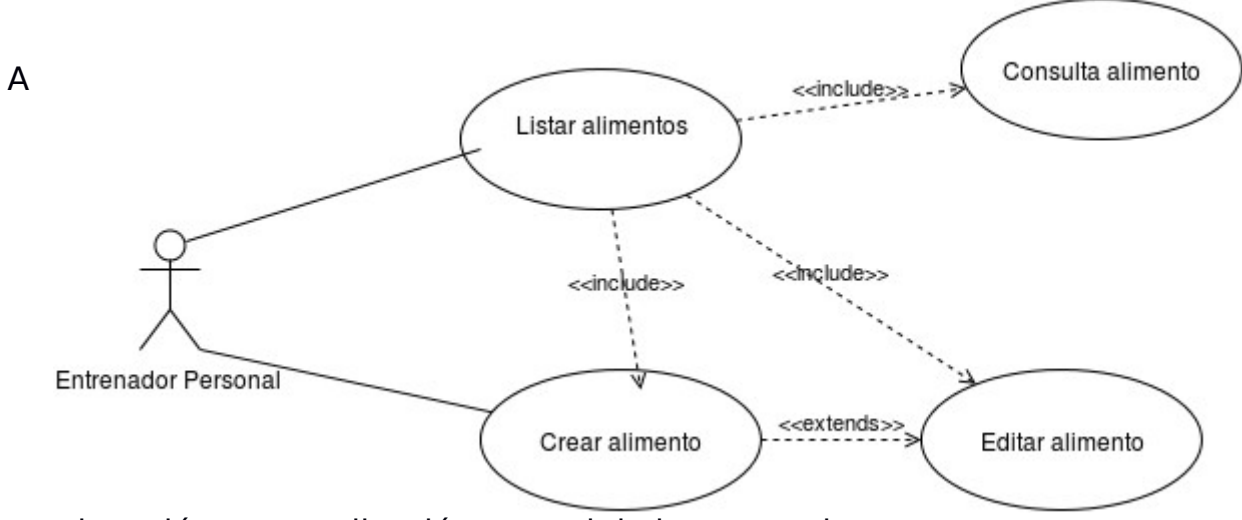

continuación una explicación textual de los casos de uso.

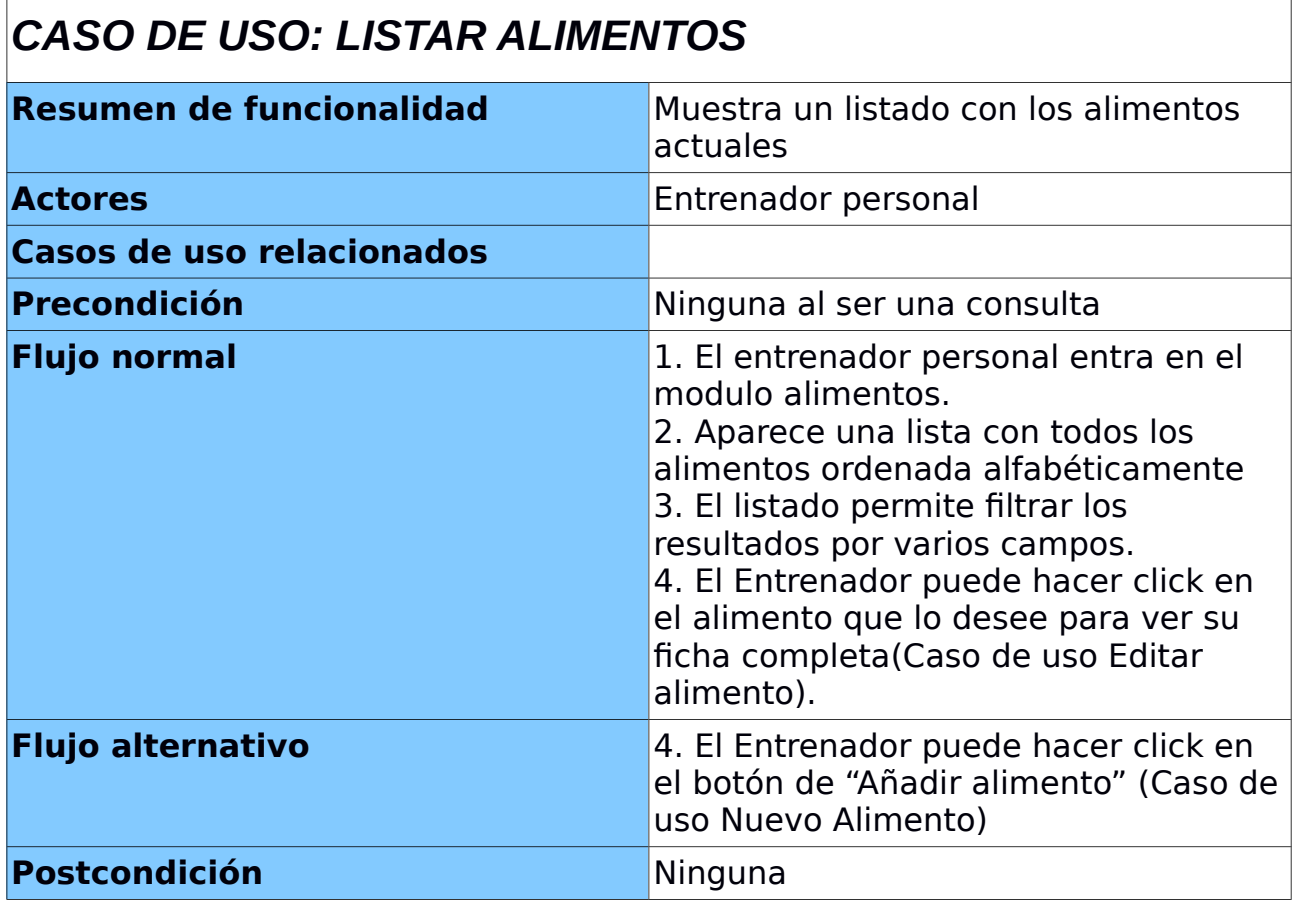

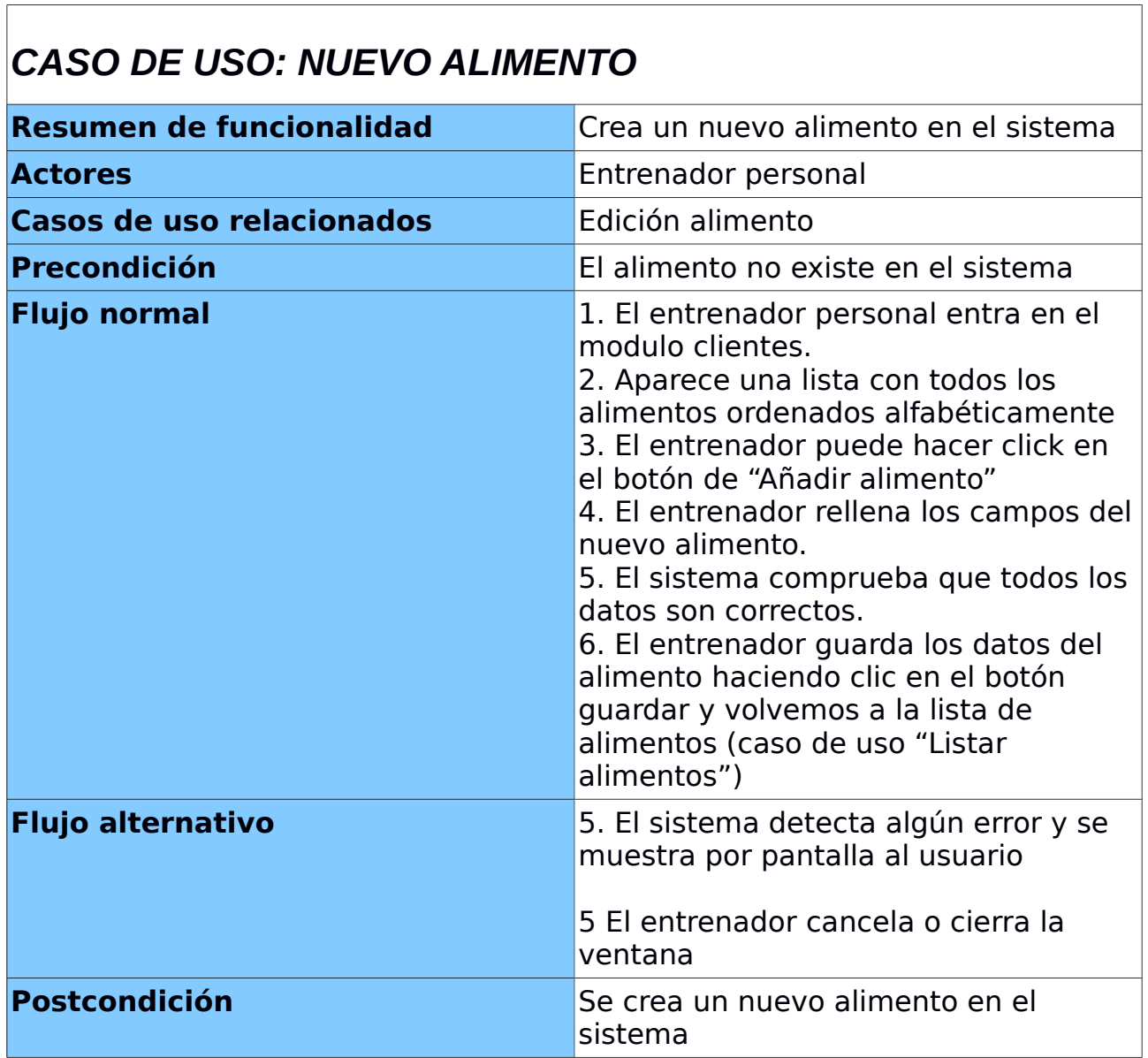

# *CASO DE USO: EDITAR ALIMENTO*

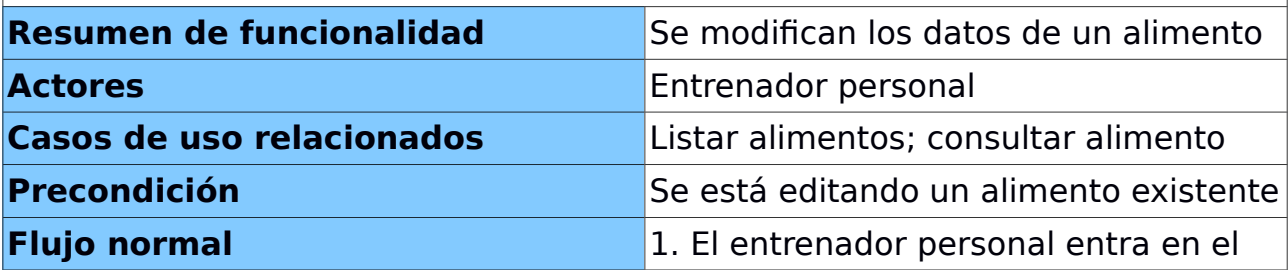

٦

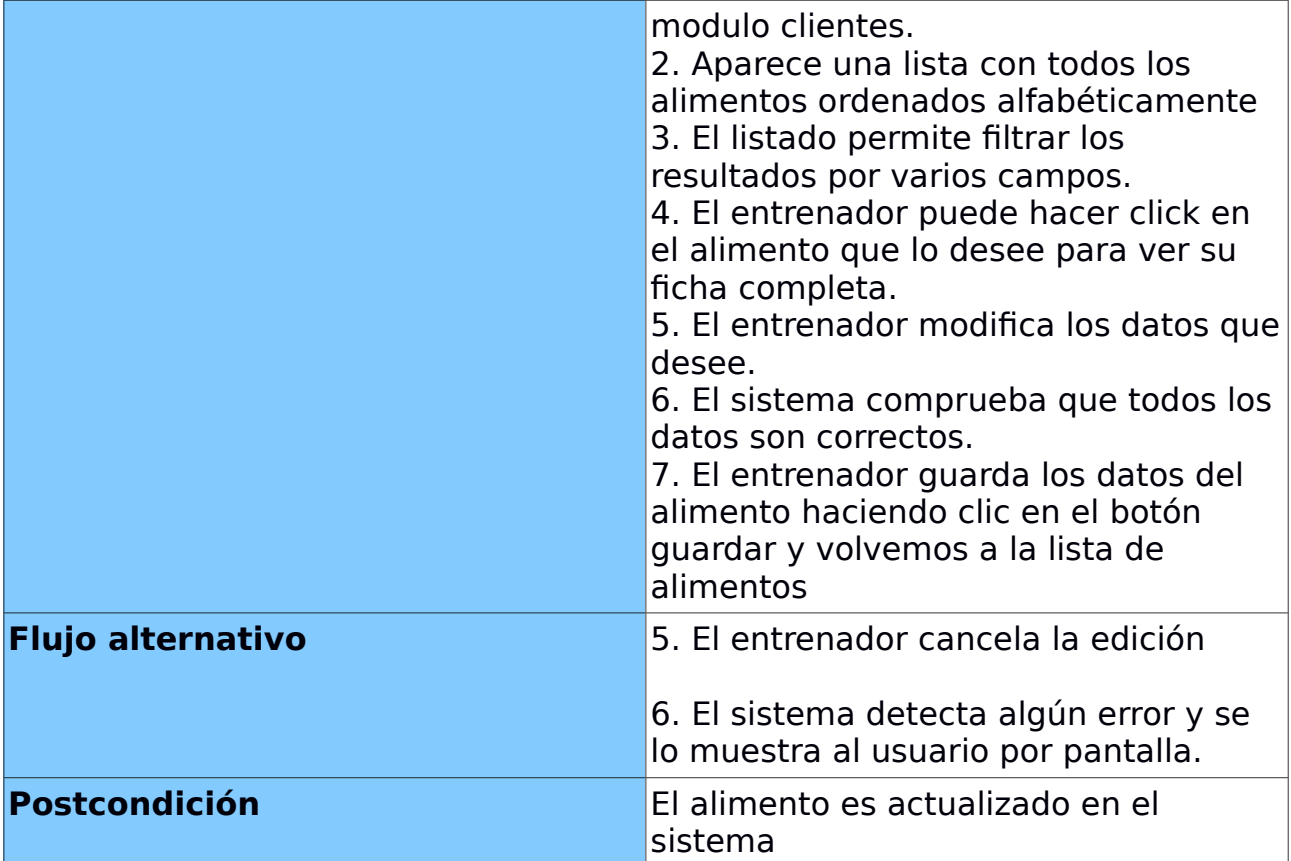

# *CASO DE USO: CONSULTAR ALIMENTO*

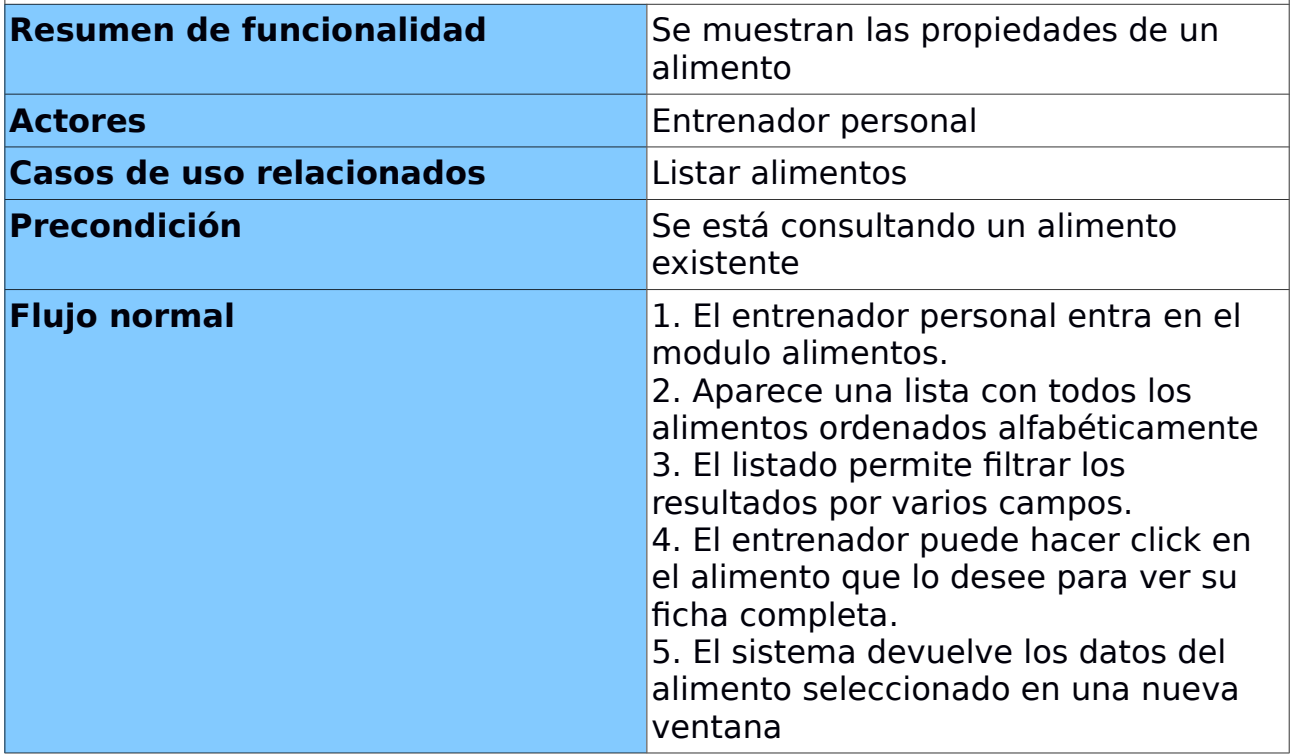

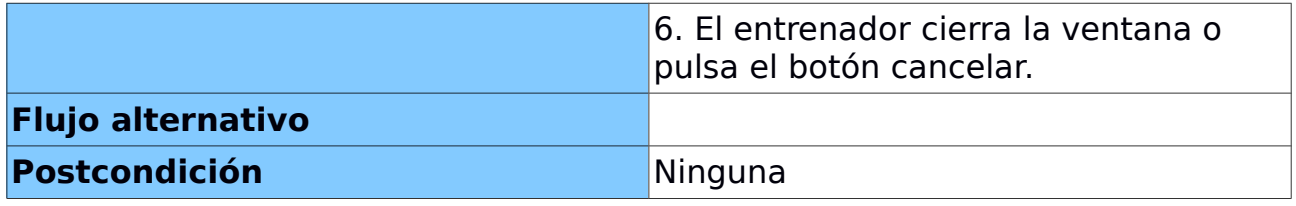

## **MÓDULO DE GESTIÓN DE EJERCICIOS**

Este módulo permite la gestión de ejercicios físicos de la aplicación. Permite la gestión básica de los ejercicios de la aplicación que se usarán posteriormente para la confección de los programas de entrenamiento. A continuación se presenta el diagrama UML de los diferentes casos de uso.

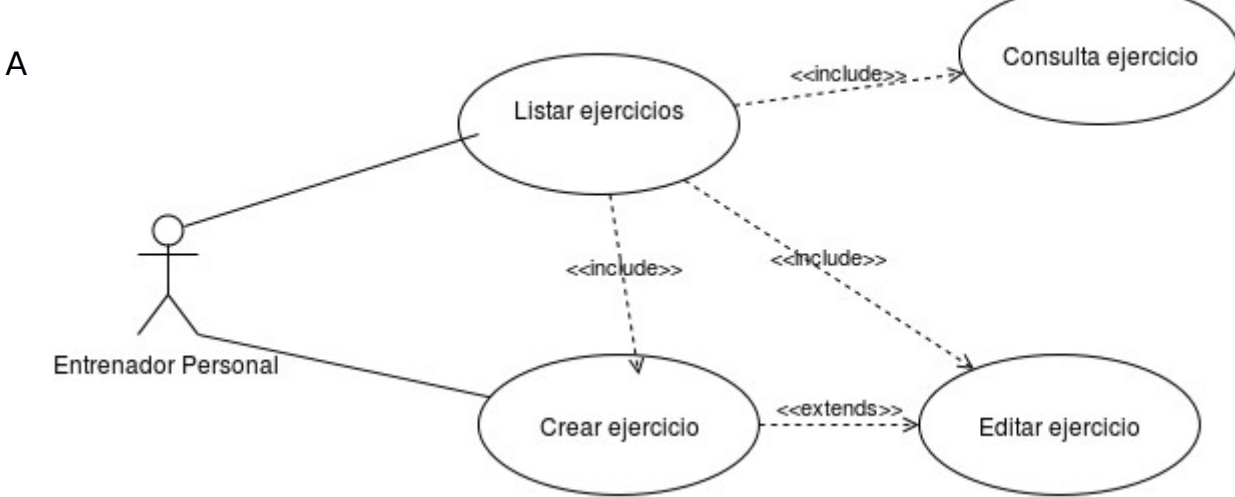

continuación una explicación textual de los casos de uso.

# *CASO DE USO: LISTAR EJERCICIOS*

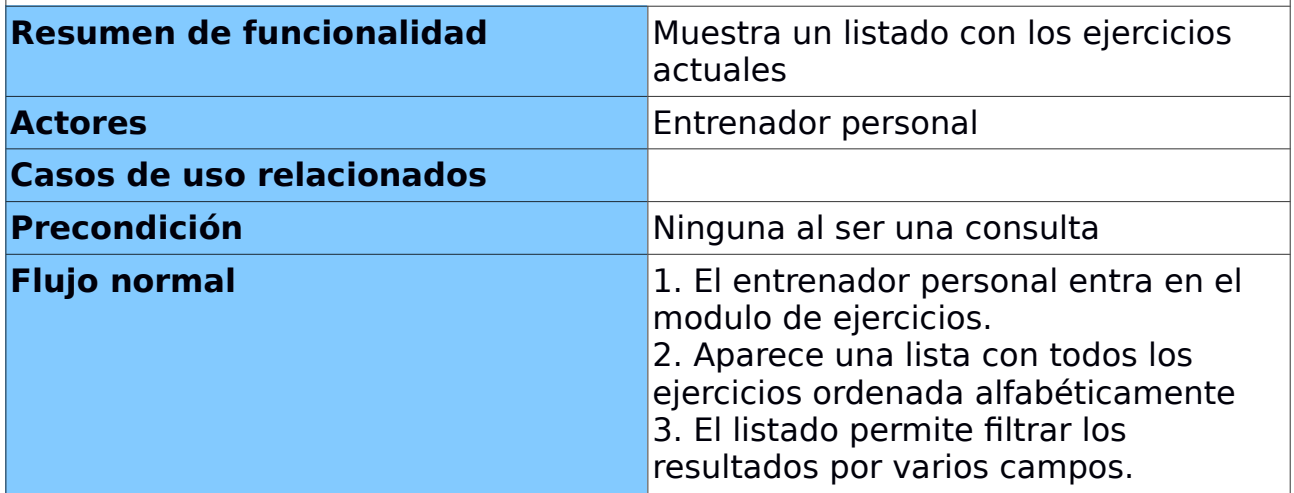

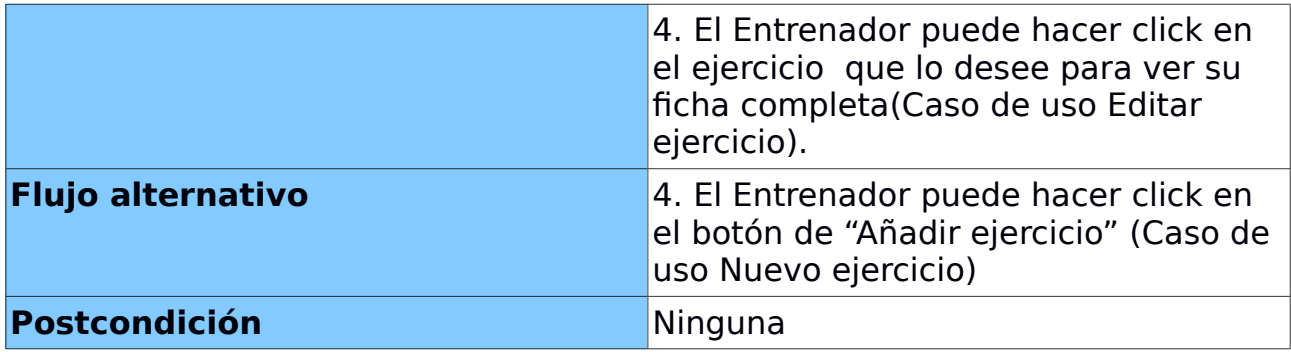

# *CASO DE USO: NUEVO EJERCICIO*

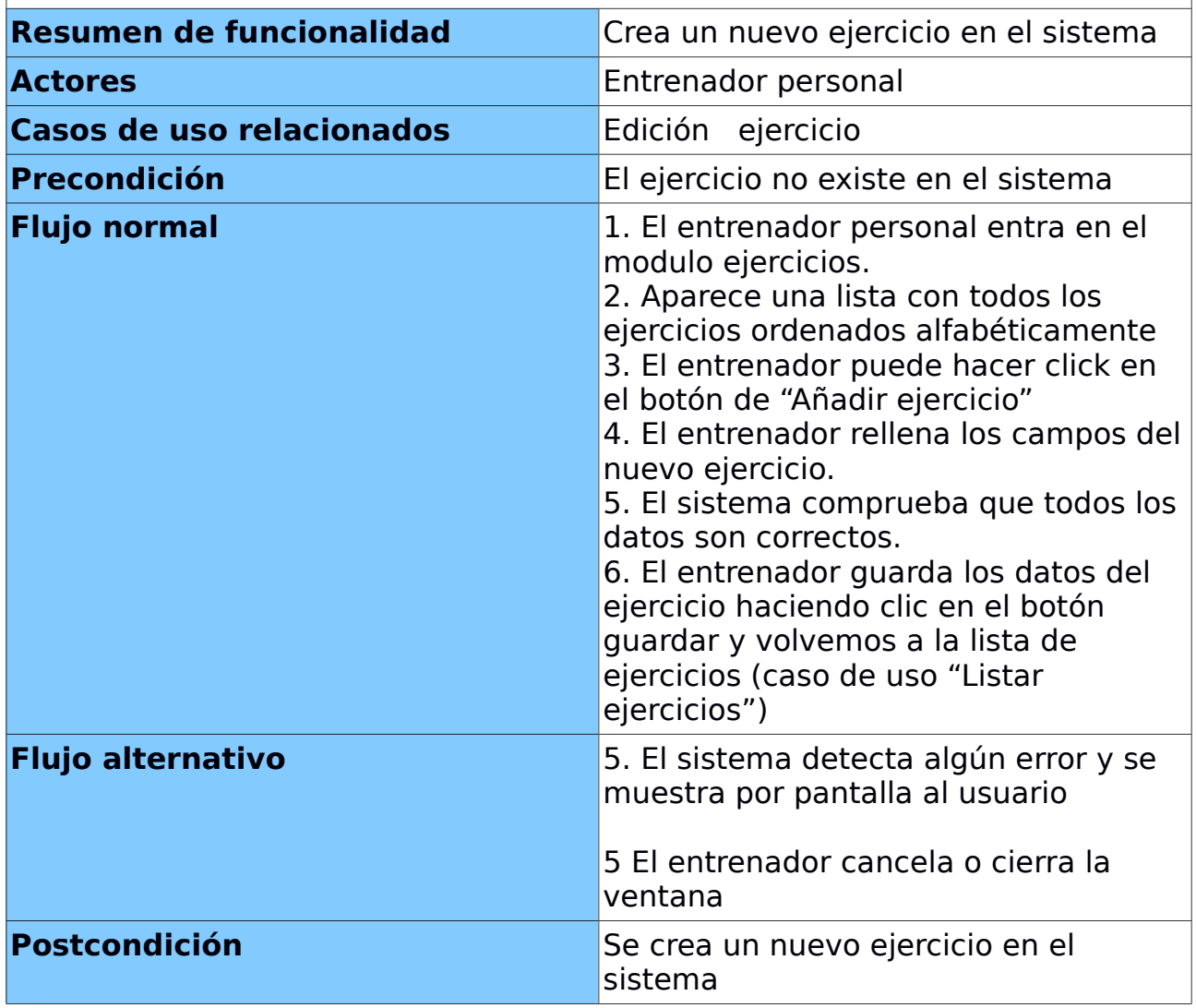

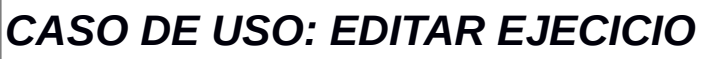

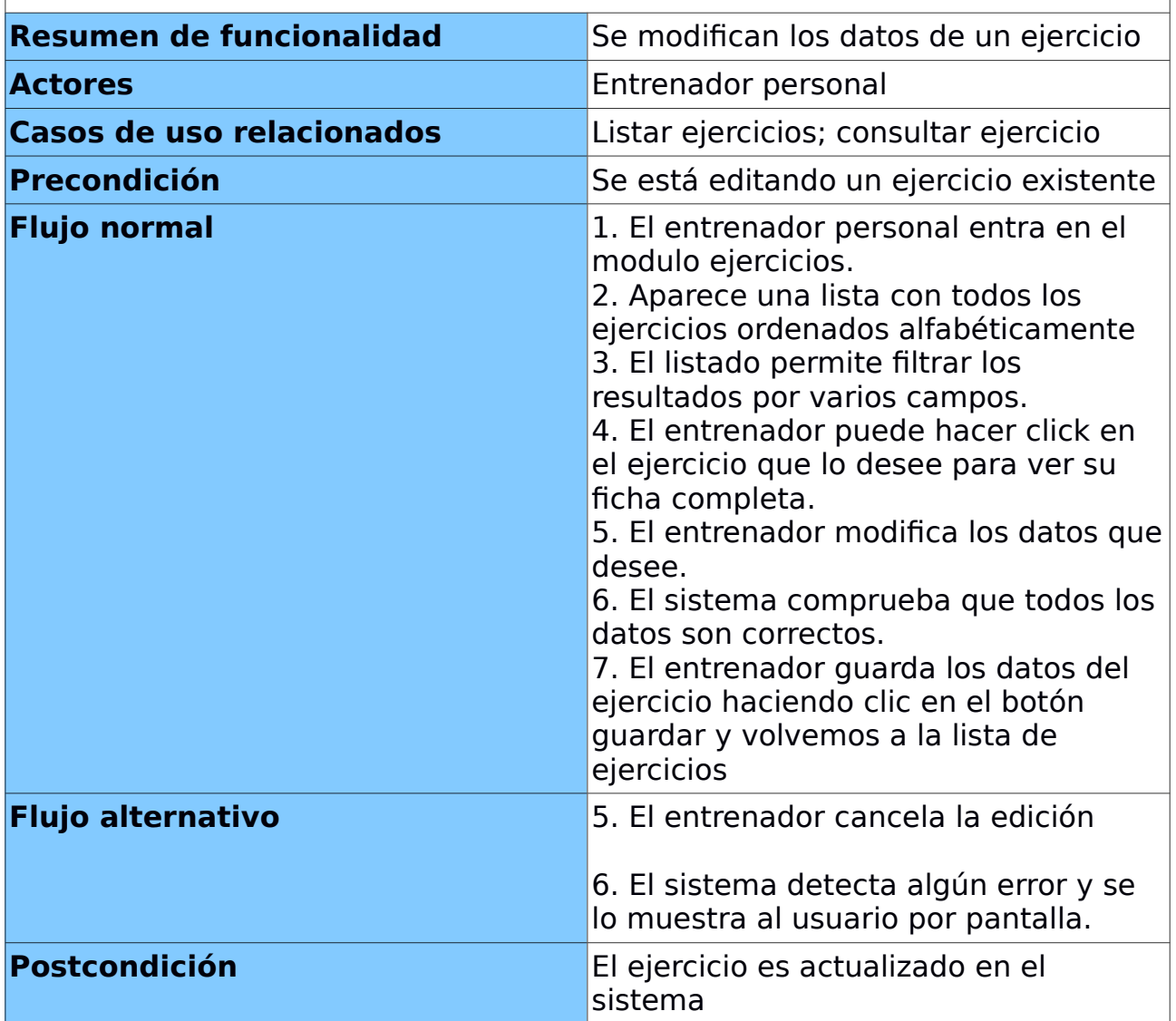

# *CASO DE USO: CONSULTAR EJECICIO*

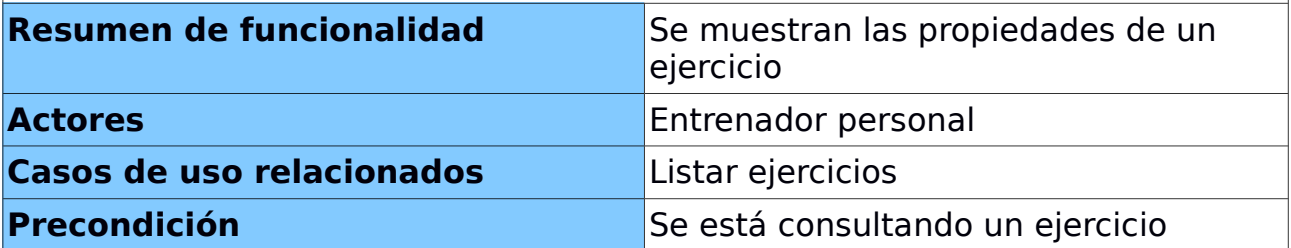

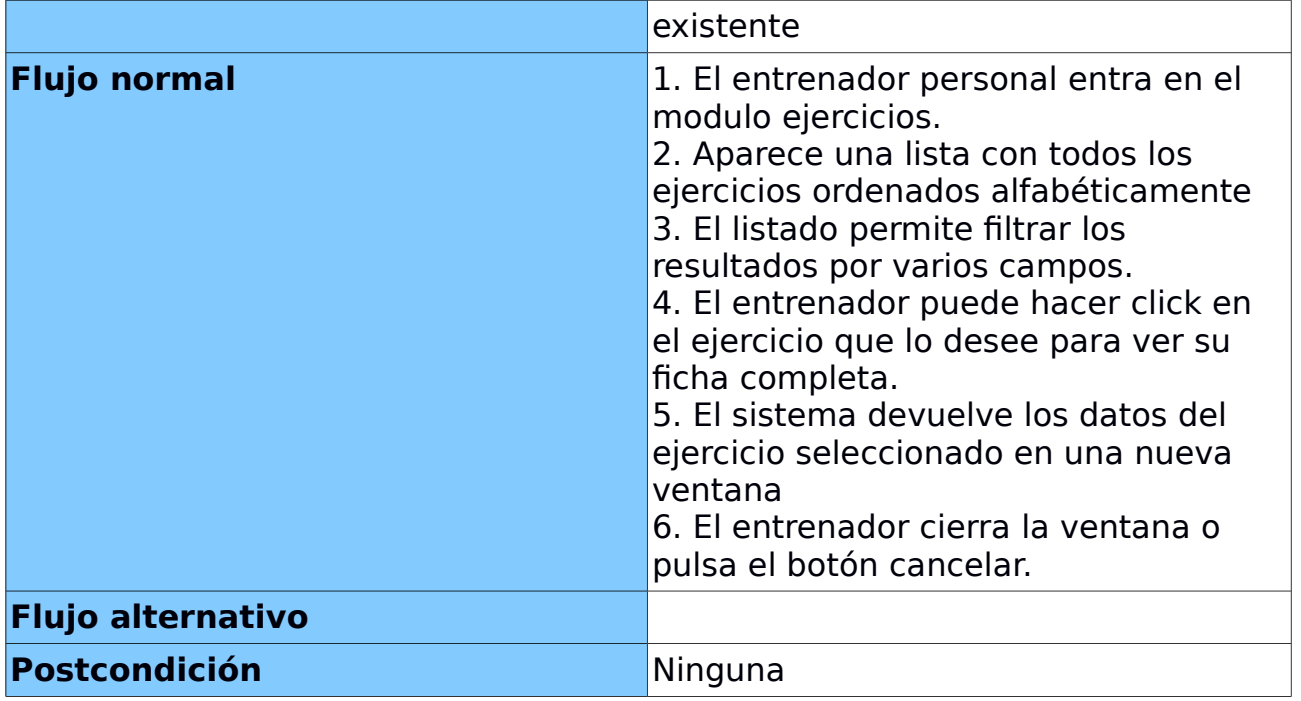

## <span id="page-20-2"></span>ALCANCE DEL PROYECTO

Hay diversos casos de uso que debido al tiempo para el desarrollo de este TFC no se llevarán a cabo. Algunos de ellos son:

- Gestión de dietas
- Gestión de rutinas
- Búsqueda de alimentos similares para la confección de dietas
- Búsqueda de ejercicios similares para la confección de entrenamientos

## <span id="page-20-1"></span>OTROS REQUERIMIENTOS

En las diferentes reuniones con los usuarios finales se ha hecho bastante hincapié en el tema de la movilidad y la usabilidad de la aplicación. Es muy importante que la aplicación pueda verse en diferentes formatos y que todo se realice de manera muy fácil en intuitiva.

# <span id="page-20-0"></span>INTERFACES DE USUARIO

Toda la aplicación va a desarrollarse bajo una interfaz de usuario WEB, concretamente con el uso del framework "Primefaces". El usuario deberá hacer uso de su navegador para acceder a la aplicación. El uso del framework "Primefaces" da la posibilidad de tener la aplicación totalmente adaptada a los navegadores más usados (firefox, internet explorer y chrome) así como responsibilidad (posibilidad de adaptarse a cualquier dispositivo, ya sea tablet

o movil) casi automática. Gracias al uso intensivo de la tecnología ajax y a la gran variedad de componentes en esta librería, la experiencia del usuario se verá gratamente favorecida.

# <span id="page-21-0"></span>PROTOTIPO DE INTERFAZ GRÁFICA

 A continuación se muestran unos pequeños ejemplos de posibles pantallas que tendrían la aplicación. Hay que tener en cuenta que en la aplicación real, estos formularios contarán con hojas de estilo y diseños personalizados que harán la experiencia de usuario mucho más atractivo.

Hay que considerar también que el presente documento se entrega en una fase donde aún no se ha comenzado a implementar ningún tipo de desarrollo.

## **MÓDULO DE GESTIÓN DE CLIENTES**

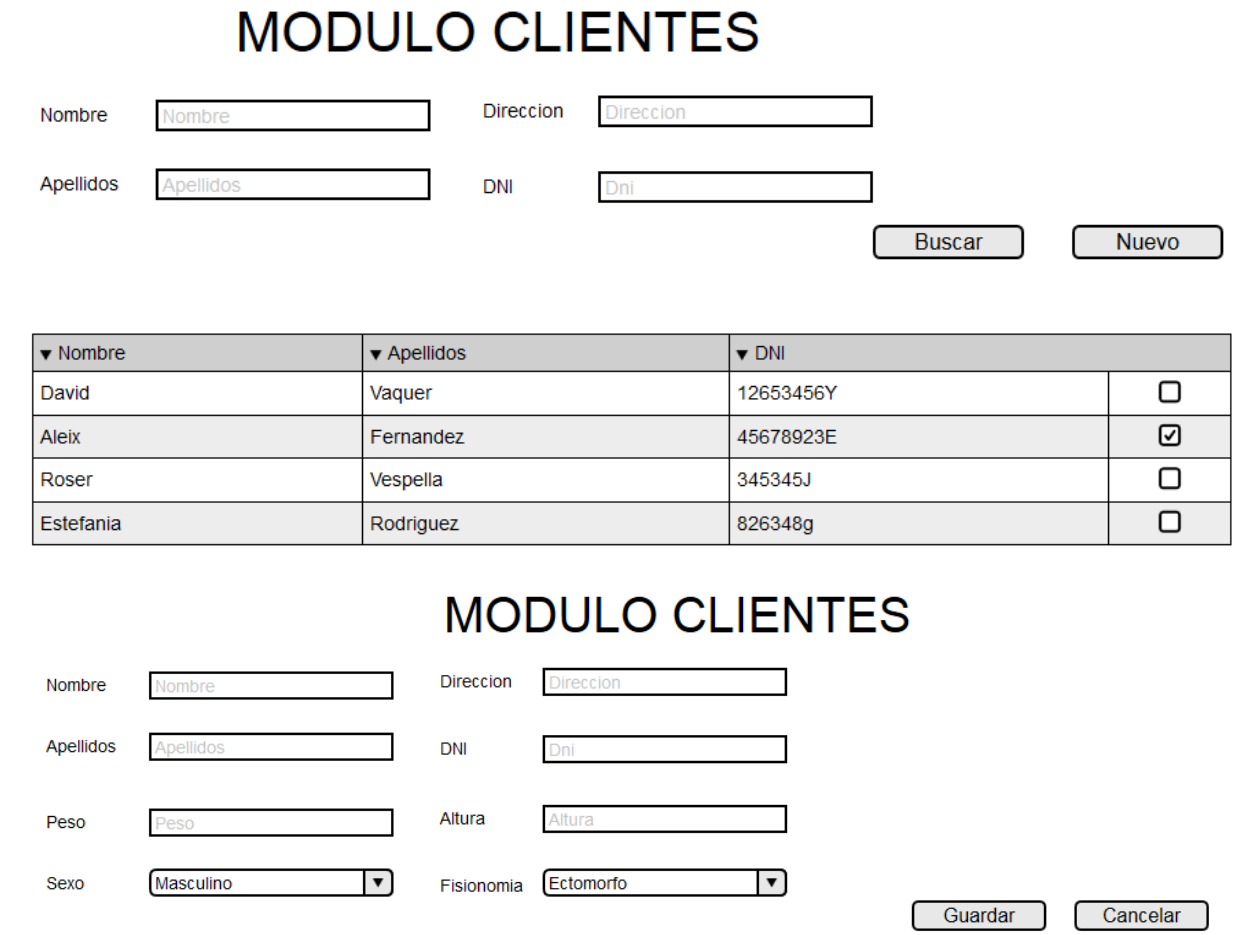

**MÓDULO DE GESTTIÓN DE ALIMENTOS**

A continuación se muestra un ejemplo de pantalla para añadir un elimento

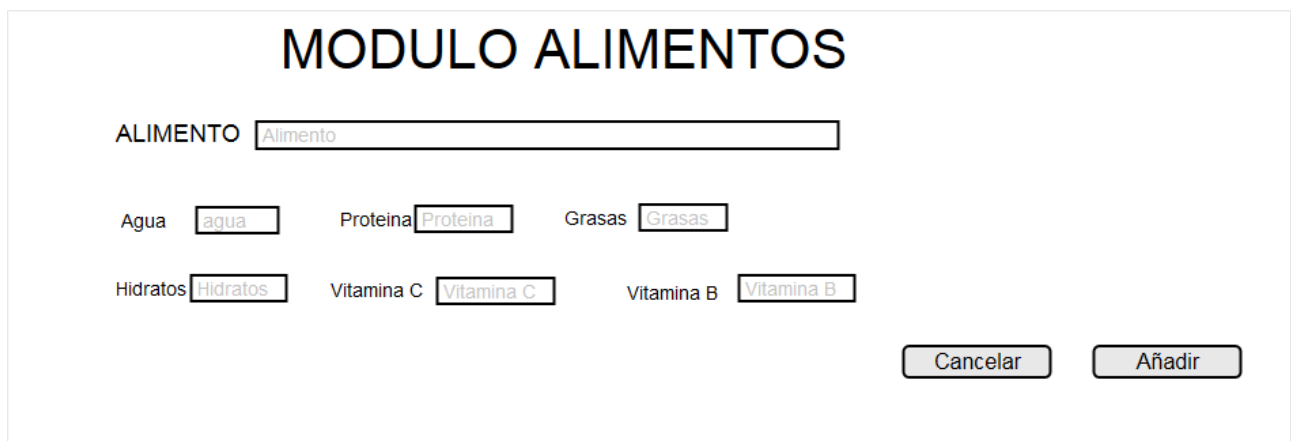

## **MÓDULO DE GESTIÓN DE EJECICIOS**

A continuación se muestra un ejemplo de pantalla para listar los ejercicios

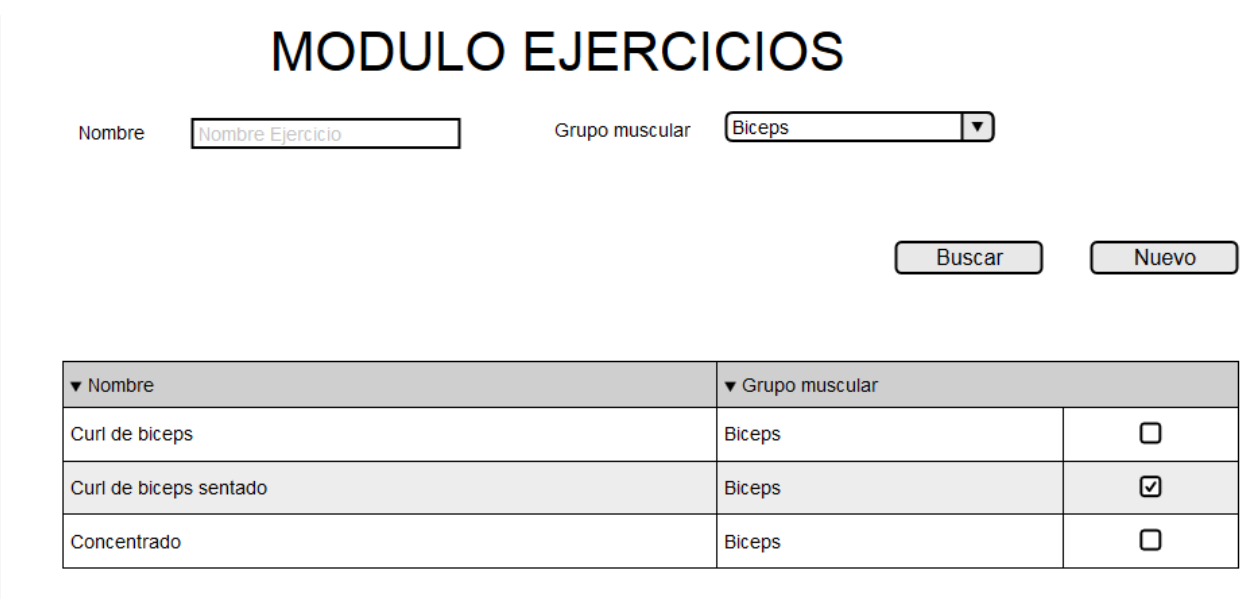

# <span id="page-23-1"></span>**DISEÑO DE LA ARQUITECTURA**

# <span id="page-23-0"></span>BUENAS PRÁCTICAS

Una de las consideraciones más importantes a nivel de diseño que creo que es importante remarcar, es la cuestión de las buenas prácticas a la hora de desarrollar el código fuente. Si lo que buscamos es que el código fuente de nuestro TFC (o de cualquier proyecto que desarrollemos en el futuro) cuente con un mínimo de calidad, es imprescindible que hagamos uso de las llamadas "buenas prácticas de la programación". Uno de los pilares imprescindibles en estas buenas prácticas es el uso de patrones ¿qué es un patrón ? Los patrones de diseño son la base para la búsqueda de soluciones a problemas comunes en el desarrollo de software. En otras palabras, lo que se busca con los patrones es "no reinventar la rueda". A continuación describo algunos de los patrones que me gustaría implementar en el TFC.

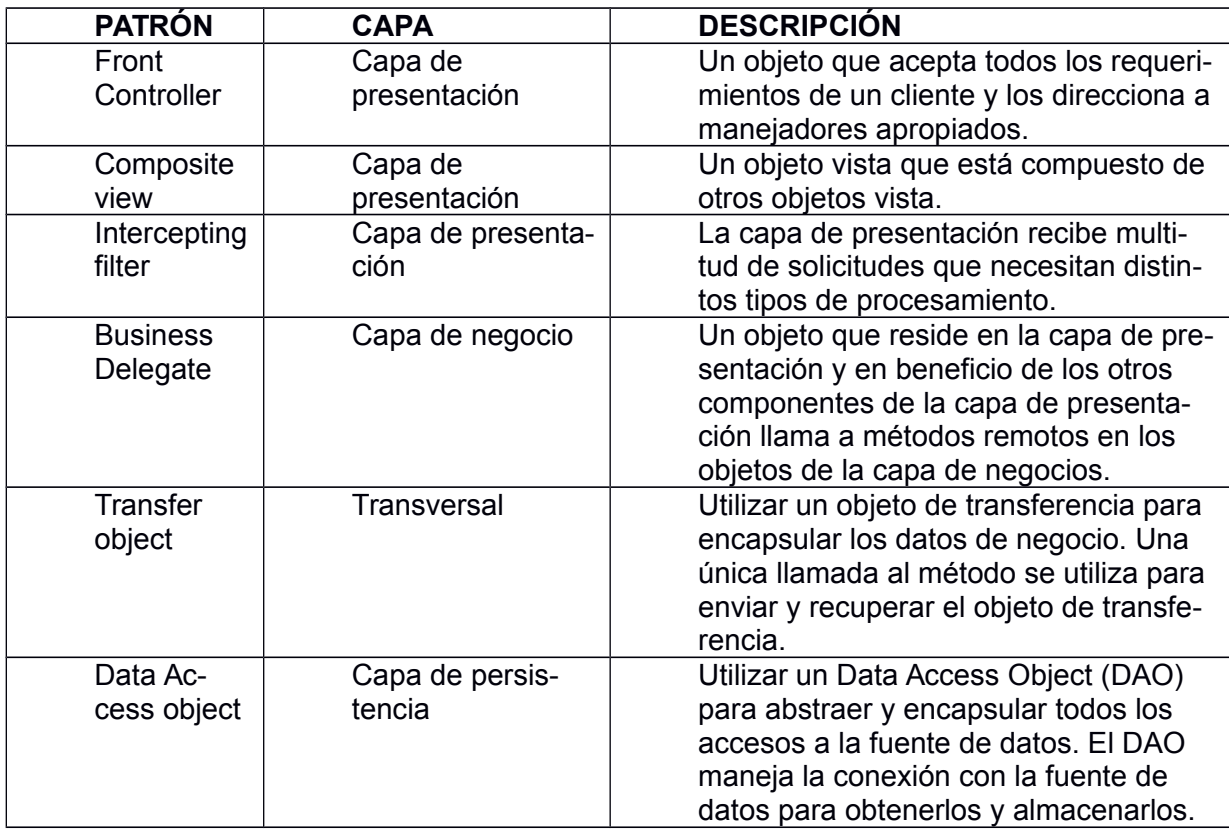

# **CONVENCIÓN DE NOMBRES**

Como toda aplicación "seria" que se precie, la nomenclatura del código fuente de la misma tiene que seguir unos estándares mínimos de calidad. En nuestro caso seguiremos las especificaciones que nos indica SUN:

[http://www.oracle.com/technetwork/java/javase/documentation/codeconvtoc-](http://www.oracle.com/technetwork/java/javase/documentation/codeconvtoc-136057.html)

#### [136057.html](http://www.oracle.com/technetwork/java/javase/documentation/codeconvtoc-136057.html)

A continuación extraemos un pequeño resumen de los puntos más importantes, aplicable a todos ellos es el tema de la claridad de los mismos donde se buscará la autodefinición siempre que se pueda:

#### **PAQUETES**

Siempre deberán ir en minúsculas y siempre empezarán por

#### **CLASES**

El nombre de las clases tiene que empezar siempre por mayúscula y en modo "CamelCase" cuando proceda, a poder ser se usarán sustantivos.

#### **MÉTODOS**

Los métodos de las clases empiezan siempre en minúscula y siguen el patrón "CamelCase" cuando proceda. A poder ser se usarán verbos.

#### **ATRIBUTOS**

Los atributos de las clases van siempre en minúscula y siguen el patrón "CamelCase" cuando proceda.

### <span id="page-24-0"></span>DISEÑO Y PATRONES

Como se ha comentado a lo largo del presente documento, la aplicación para la gestión del entrenamiento físico y la supervisión nutricional de deportistas estará completamente desarrollada en un entorno JavaEE, es por ello que la solución aportada es una solución Web.

Al tratarse de una aplicación Web, necesitaremos de un servidor de aplicaciones, concretamente para este proyecto usaremos un servidor Tomcat en su última versión. A continuación se muestra un ejemplo de arquitectura física:

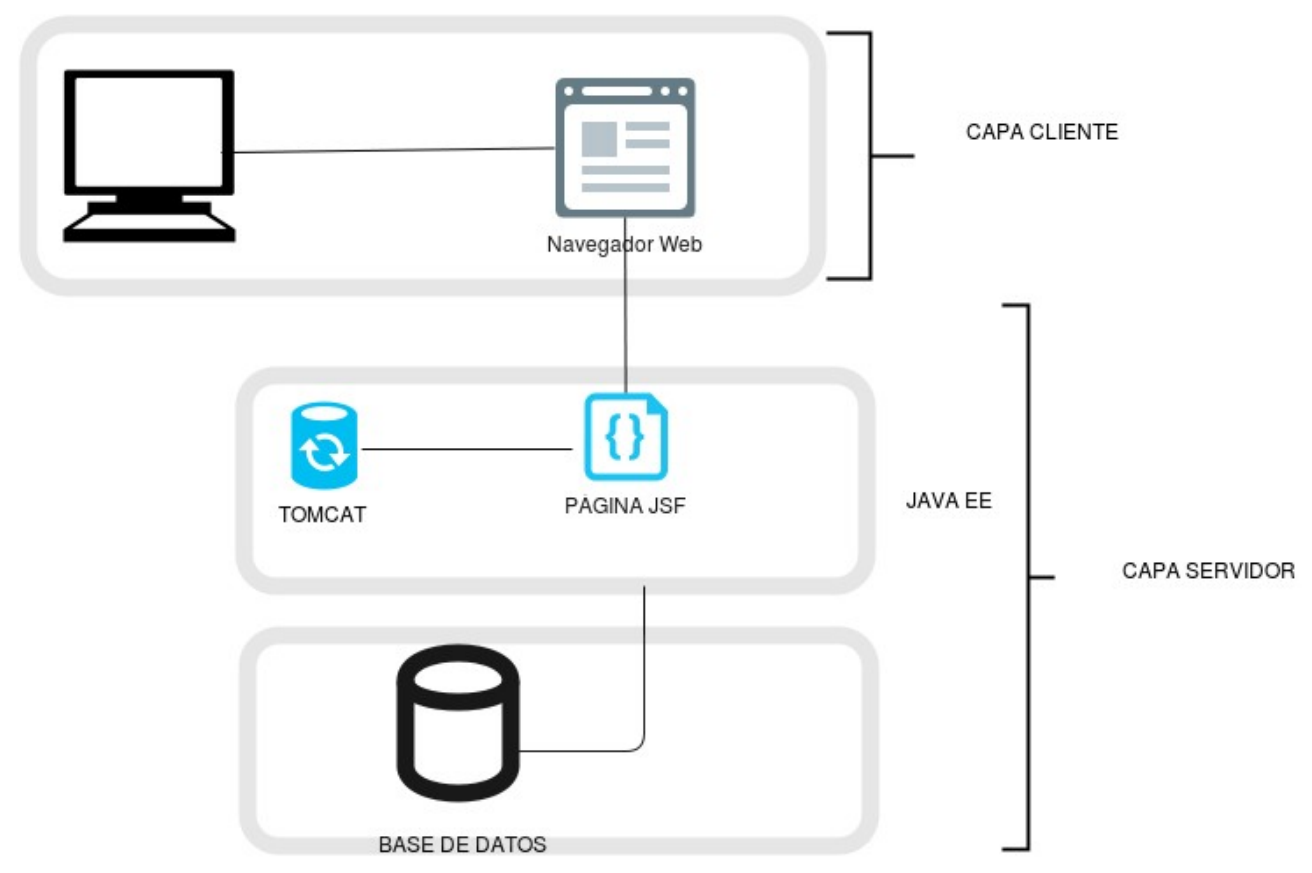

El Modelo Vista Controlador (MVC) es un patrón de arquitectura de software que separa los datos de una aplicación, la interfaz de usuario, y la lógica de negocio en tres componentes distintos.

**Modelo**: representación específica de la información con la cual el sistema opera. Ejemplo Client.java.

**Vista**: Este presenta el modelo en un formato adecuado para interactuar, usualmente la interfaz de usuario. Ejemplo EditClient.xhtml

**Controlador**: Este responde a eventos, usualmente acciones del usuario, e invoca peticiones al modelo y, probablemente, a la vista. Básicamente encapsula toda la lógica de la aplicación. Ejemplo EditClientBean.java.

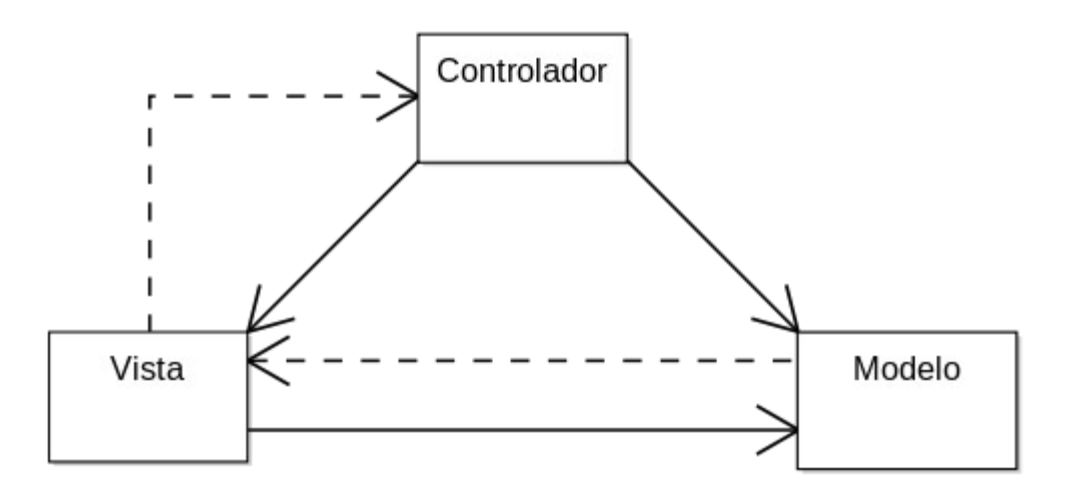

## <span id="page-26-0"></span>CAPA DE PERSISTENCIA

Si la aplicación está diseñada con orientación a objetos, la persistencia se logra por serialización del objeto o almacenamiento en una base de datos. Las bases de datos más populares hoy en día son relacionales.

El modelo de objetos difiere en muchos aspectos del modelo relacional. La interfaz que une esos dos modelos se llama asociación objeto-relacional (ORM en inglés). Una capa de persistencia encapsula el comportamiento necesario para mantener los objetos. O sea: leer, escribir y borrar objetos en el almacenamiento persistente (base de datos).

La asociación objeto-relacional (más conocido por su nombre en inglés, Object-Relational Mapping, o sus siglas O/RM, ORM, y O/R mapping) es una técnica de programación para convertir datos entre el sistema de tipos utilizado en un lenguaje de programación orientado a objetos y el utilizado en una base de datos relacional. En la práctica esto crea una base de datos orientada a objetos virtual, sobre la base de datos relacional. Esto posibilita el uso de las características propias de la orientación a objetos (básicamente herencia y polimorfismo). Hay paquetes comerciales y de uso libre disponibles que desarrollan la asociación relacional de objetos, aunque algunos programadores prefieren crear sus propias herramientas ORM.

Un objeto está compuesto de propiedades y métodos. Como las propiedades representan a la parte estática de ese objeto, son las partes que se dotan de persistencia. Cada propiedad puede ser simple o compleja.Por simple, se entiende que tiene algún tipo de datos nativos como por ejemplo: entero, coma flotante o cadena de caracteres. Por complejo se entiende algún tipo definido por el usuario, ya sean objetos o estructuras. Por relación se entiende asociación, herencia o agregación. Para dotar de persistencia las relaciones, se usan transacciones, ya que los cambios pueden incluir varias tablas.

Para vincular las relaciones, se usan los identificadores de objetos (OID). Estos OID se agregan como una columna más en la tabla donde se quiere establecer la relación. Dicha columna es una clave foránea a la tabla con la que se está relacionada. Así, queda asignada la relación. Recordar que las relaciones en el modelo relacional son siempre bidireccionales.

#### **HIBERNATE**

Hibernate es una herramienta de Mapeo objeto-relacional (ORM) para la plataforma Java (y disponible también para .Net con el nombre de NHibernate) que facilita el mapeo de atributos entre una base de datos relacional tradicional y el modelo de objetos de una aplicación, mediante archivos declarativos (XML) o anotaciones en los beans de las entidades que permiten establecer estas relaciones.

El diagrama a continuación brinda una perspectiva a alto nivel de la arquitectura de Hibernate:

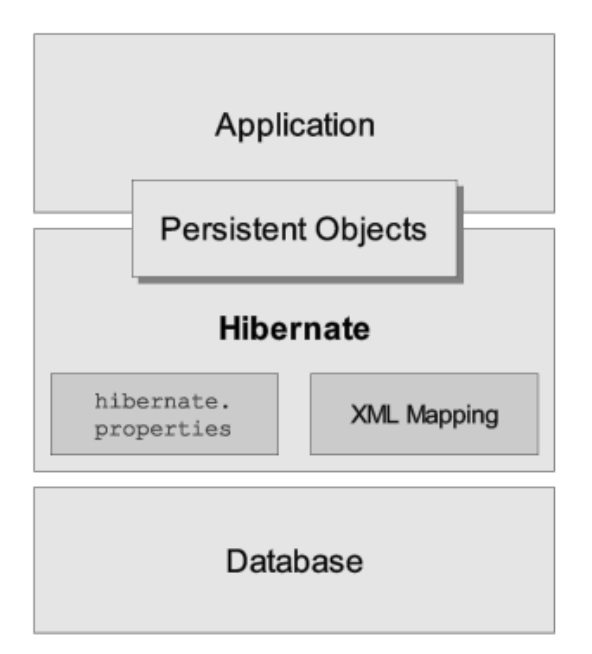

La arquitectura "completa" abstrae la aplicación de las APIs de JDBC/JTA y permite que Hibernate se encargue de los detalles.

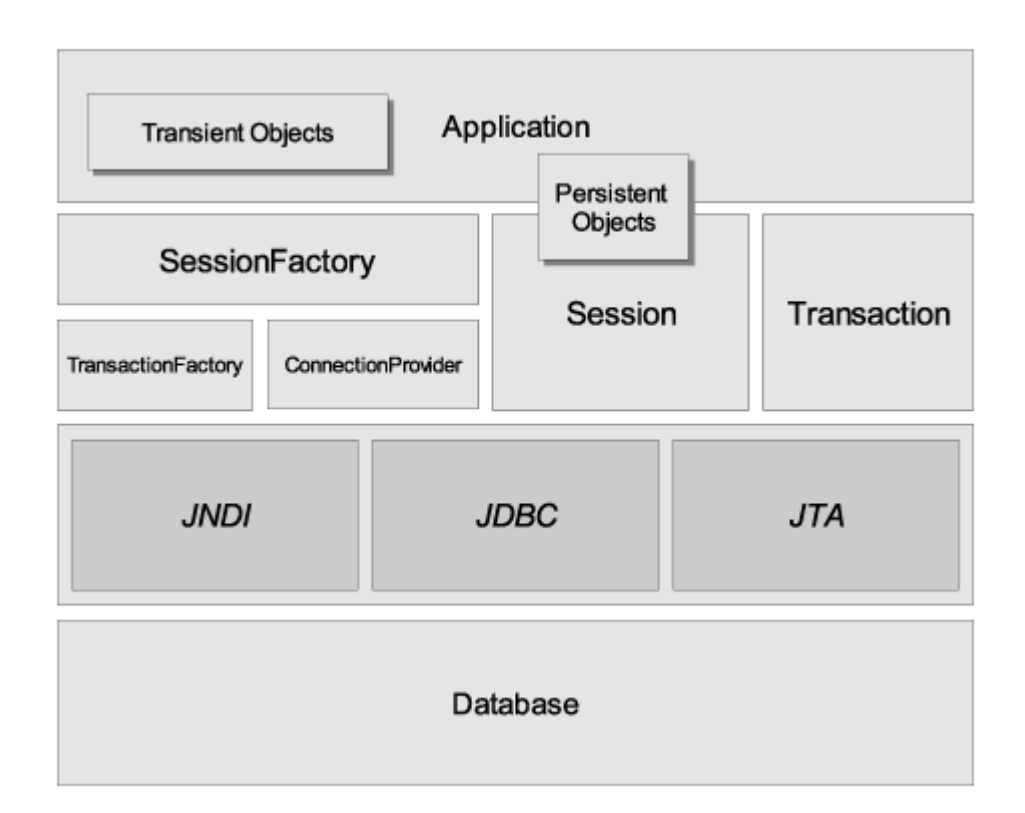

Hibernate necesita saber cómo cargar y almacenar objetos de la clase persistente. En este punto es donde entra en juego el archivo de mapeo de Hibernate. Este archivo le dice a Hibernate a que tabla tiene que acceder en la base de datos, y que columnas debe utilizar en esta tabla.

La estructura básica de un archivo de mapeo se ve así:

```
<?xml version="1.0"?>
<!DOCTYPE hibernate-mapping PUBLIC
        "-//Hibernate/Hibernate Mapping DTD 3.0//EN"
        "http://www.hibernate.org/dtd/hibernate-mapping-3.0.dtd">
<hibernate-mapping package="uoc.example.domain">
   <class name=" uoc.example.domain " table="CLIENT" schema="dbo" 
catalog="TFC">
             <id name="idClient" type="int">
                 <column name="ID_CLIENT" />
            \langleid>
             <property name="nombreCliente" type="string">
```

```
 <column name="NOMBRE_CLIENTE" length="30" />
             </property>
     </class>
[\ldots]</hibernate-mapping>
```
El DTD de Hibernate es sofisticado. Puede utilizarlo para autocompletar los elementos y atributos XML de mapeo en su editor o IDE. Abrir el archivo DTD en su editor de texto es la manera más fácil para obtener una sinopsis de todos los elementos y atributos y para ver los valores por defecto, así como algunos de los comentarios. Note que Hibernate no cargará el fichero DTD de la web, sino que primero lo buscará en la ruta de clase de la aplicación. El archivo DTD se encuentra incluido en hibernate-core.jar.

## <span id="page-29-0"></span>CAPA DE NEGOCIO

La capa de negocio consta de la lógica del sistema: reglas de negocio, workflows de negocio y operaciones no persistentes. Todas las operaciones persistentes son delegadas a la capa de acceso de datos. La capa de negocio debería ser vista como un conjunto de servicios expuestos a las capas de presentación de las aplicaciones. La idea es que todos los módulos que requieren una funcionalidad la encuentren en un solo lugar y con una sola versión, no hay réplica de funcionalidades en un formulario u otro lugar.

#### **SPRING**

Spring es un framework de aplicaciones Java/J2EE desarrollado usando licencia de OpenSource.Se basa en una configuración a base de javabeans bastante simple. Es potente en cuanto a la gestión del ciclo de vida de los componentes y fácilmente ampliable. Es interesante el uso de programación orientada a aspectos (IoC). Tiene plantillas que permiten un más fácil uso de Hibernate, iBatis, JDBC..., se integra "de fábrica" con Quartz, Velocity, Freemarker, Struts, Webwork2 y tienen un plugin para eclipse.

Ofrece un ligero contenedor de bean para los objetos de la capa de negocio, DAOs y repositorio de Datasources JDBC y sesiones Hibernate. Mediante un xml definimos el contexto de la aplicación siendo una potente herramienta para manejar objetos Singleton o "factorias" que necesitan su propia configuración.

El objetivo de Spring es no ser intrusivo, aquellas aplicaciones configuradas para usar beans mediante Spring no necesitan depender de interfaces o clases

de Spring pero obtienen su configuración a través de las propiedades de sus beans.Este concepto puede ser aplicado a cualquier entorno, desde una aplicación J2EE a un applet

El paquete "Core" es la parte más fundamental del framework ya que provee a este, las características de Inversión de Control (IoC) y Inyección de dependencias (ID). El concepto básico dentro del "Core" es el "BeanFactory", el cual provee una sofisticada implementación del "Patrón Factory", que remueve la necesidad generalizada de "Singletons" y nos permite desacoplar la configuración y especificación de las dependencias de nuestra lógica de programación.

La inicial motivación era facilitar el desarrollo de aplicaciones J2EE, promoviendo buenas prácticas de diseño y programación. En concreto se trata de manejar patrones de diseño como Factory, Abstract Factory, Builder, Decorator, Service Locator, etc; que son ampliamente reconocidos dentro de la industria del desarrollo de software.

Dentro de una arquitectura en capas una ventaja de Spring es su modularidad, pudiendo usar algunos de los módulos sin comprometerse con el uso del resto:

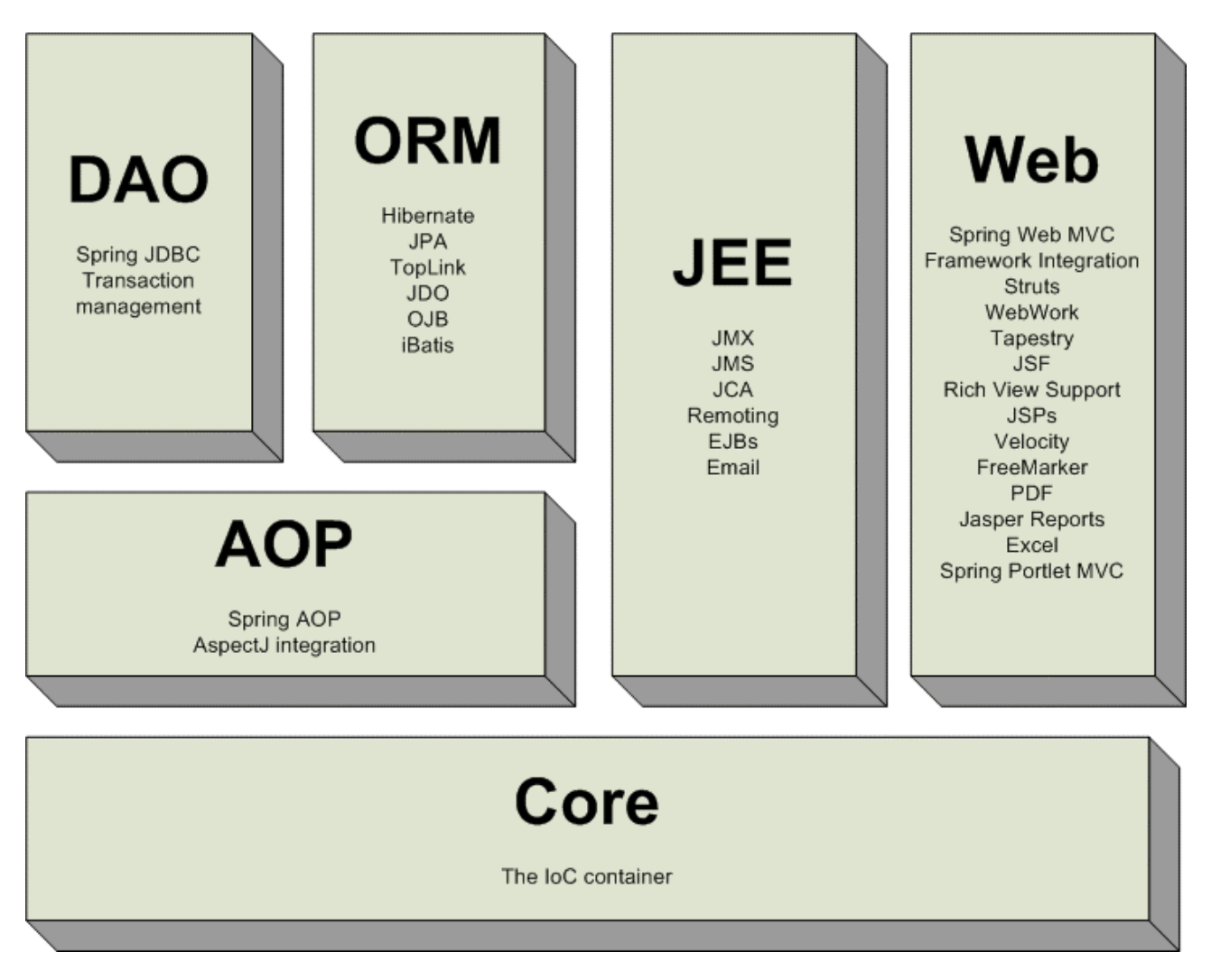

Normalmente Spring es usado como "pegamento" o "cemento" entre los diferentes frameworks de una aplicación.

### **INYECCIÓN DE DEPENDENCIAS**

Para Spring todo son "beans", un bean, en el contexto de Spring, es un objeto que es creado y manejado por el contenedor Spring. Es importante destacar la diferencia con respecto al uso clásico de 'bean' en J2EE: en Spring el bean no es una clase que cumple una serie de normas o restricciones, sino que es un objeto.

Ejemplo:

```
<beans>
    <bean id="quest"
                                      define el bean quest
        class="HolyGrailQuest"/>
    <bean id="knight"
        class="Knight0fTheRoundtable"/> define el bean knight
        <contructor-arg>
            <value>Bedivere</value>
        </contructor-arg>
        <property name="quest"> set del bean quest al bean knight
            <ref bean="quest"/> (inyección de dependencia)
        </property>
    \langle/hean>
</beans>
```
#### **AOP**

La Programación Orientada a Aspectos (POA en español, AOP en inglés) es un concepto relativamente antiguo, y que ha tenido un éxito relativamente discreto.

Básicamente consiste en implementar por un lado un aspecto, que es un trozo de código común a ejecutar en varios métodos / clases (Ejemplo logger) y por otro lado configuraremos los puntos de cruce, que son los lugares en los que el aspecto cruza con el código, es decir, cuando serán ejecutados.

Para que funcione debemos interponer un Proxy entre la clase y el aspecto. De esta forma podemos acoplar / desacoplar aspectos comunes sin tocar código.

## <span id="page-32-0"></span>CAPA DE PRESENTACIÓN

La capa de presentación del TFC estará desarrollada con el framework JSF 2.0, concretamente con la implementación de Primefaces en su versión estable más reciente.

#### **JSF**

Es una tecnología para aplicaciones Java basadas en Web que simplifica el desarrollo de interfaces de usuario en aplicaciones Java EE.

Las características principales de JSF son:

- Asocia a cada vista con un conjunto de objetos java manejados por el controlador (managed beans) que facilitan la recogida, manipulación y visualización de los valores mostrados en los diferentes elementos de los formularios.
- Introduce una serie de etapas en el procesamiento de la petición, como por ejemplo la de validación, reconstrucción de la vista, recuperación de los valores de los elementos, etc.
- Utiliza un sencillo fichero de configuración para el controlador en formato xml
- Es extensible, pudiendo crearse nuevos elementos de la interfaz o modificar los ya existentes.
- Y lo que es más importante: forma parte del estándar J2EE.
- JSF resuelve validaciones, conversiones, mensajes de error e internacionalización (i18n).
- JSF es extensible, por lo que se pueden desarrollar nuevos componentes a medida, También se puede modificar el comportamiento del framework mediante APIs que controlan su funcionamiento.

#### **PRIMEFACES**

Primefaces es un API con más de 90 componentes para JSF. Las principales características de Primefaces son:

- Soporte nativo de Ajax, incluyendo Push/Comet.
- Kit para crear aplicaciones web para móviles.
- Es compatible con otras librerías de componentes, como JBoss RichFaces.
- Uso de javascript no intrusivo (no aparece en línea dentro de los elementos, sino dentro de un bloque <script>).
- Es un proyecto open source, activo y bastante estable entre versiones.

A continuación se muestra una imagen que intenta resumir nuestro diseño desde la petición hasta la consulta SQL.

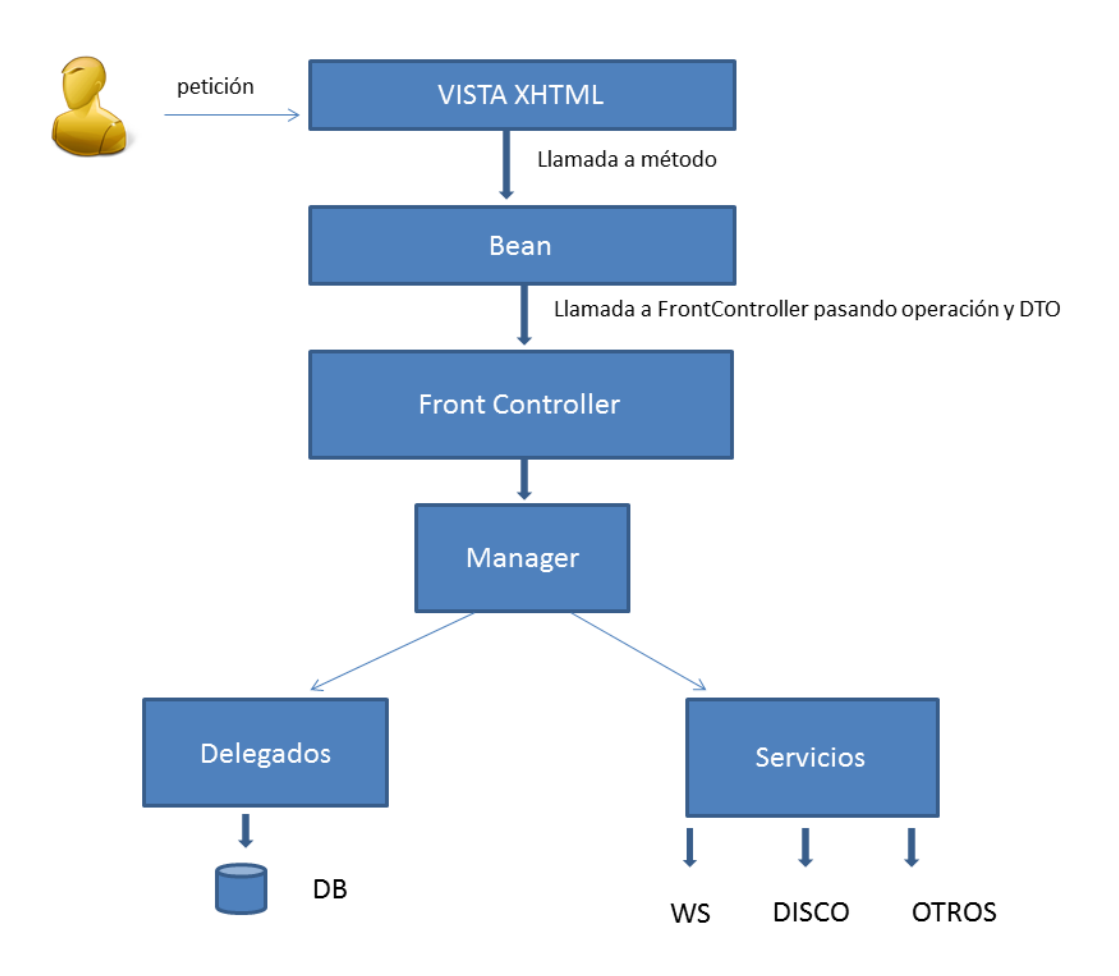

# <span id="page-34-0"></span>DISEÑO DE LA BASE DE DATOS

Como se ha comentado en este y en el documento de Anális hay que tener en cuenta que este primer diseño de base de datos puede diferir en el diseño final de la aplicación. A medida que se empiece a crear el prototipo y los usuarios comiecen a usar la aplicación, este modelo sufrirá cambios.

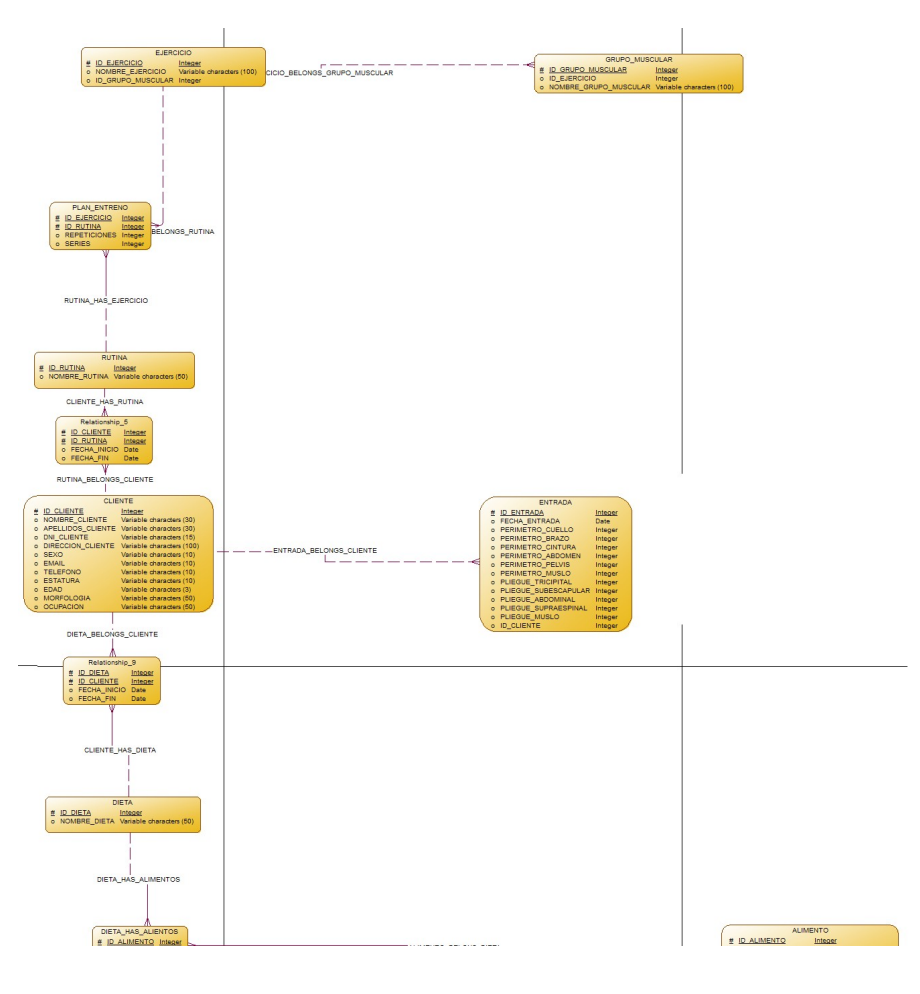

 $\bullet$ 

### **TABLAS**

De acuerdo a tener un documento más próximo a la realidad y ayudándome de un programa (power designer) he creado un modelo lógico basado en mi abstracción del modelo entidad relación, de eso modelo lógico (y de nuevo ayudándome del Power Designer) he creado un modelo físico adaptado a la base de datos con la que trabajaré a lo largo del proyecto (postgreSQL). De ese modelo físico he podido obtener un script de creación de base de datos donde se pueden apreciar tanto las tablas, como las relaciones entre tablas.

```
/*==============================================================*/
  DBMS name: PostgreSQL 8
/* 
    */
/*==============================================================*/
```
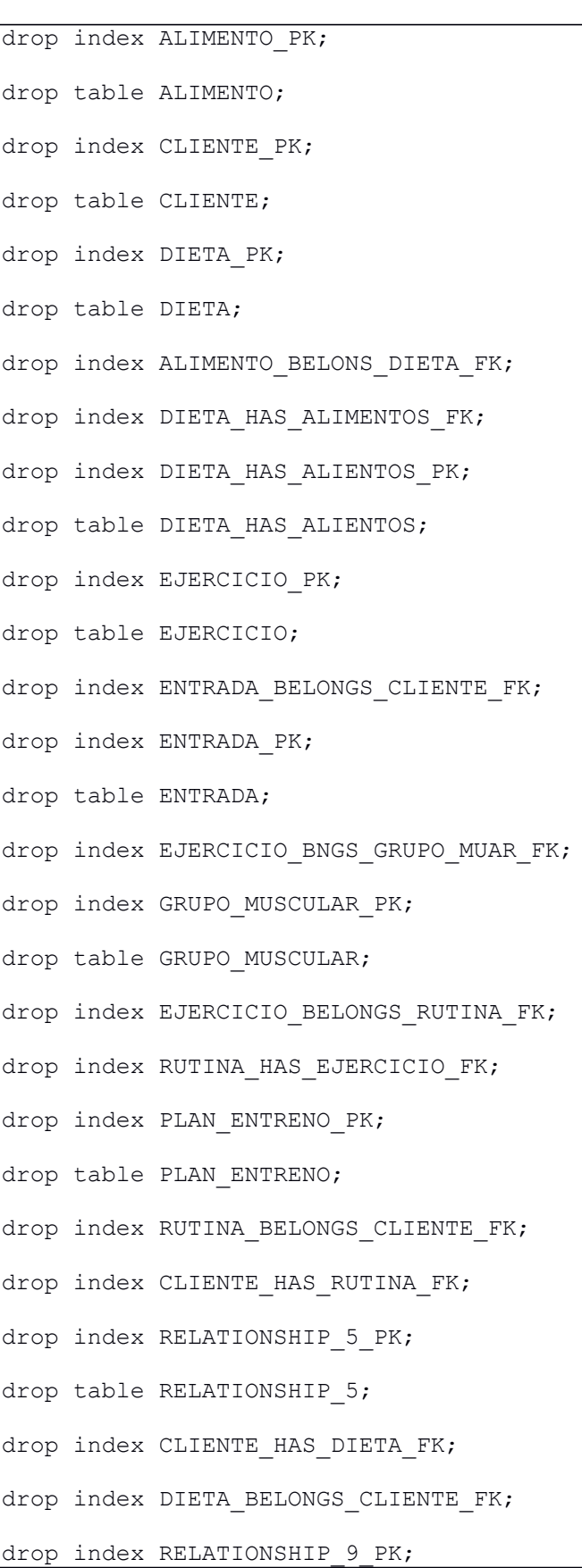

```
drop table RELATIONSHIP 9;
drop index RUTINA_PK;
drop table RUTINA;
/*==============================================================*/
/* Table: ALIMENTO */
/*==============================================================*/
create table ALIMENTO (
ID_ALIMENTO 1NT4 not null,
NOMBRE ALIMENTO VARCHAR(50) null,
AGUA 1NT4 null,
  CALORIAS INT4 null,<br>PROTEINAS INT4 null.
  PROTEINAS INT4 null,<br>GRASAS INT4 null.
GRASAS INT4 null,
GLUCIDOS INT4 null,
   constraint PK_ALIMENTO primary key (ID_ALIMENTO)
);
/*==============================================================*/
/* Index: ALIMENTO PK
/*==============================================================*/
create unique index ALIMENTO_PK on ALIMENTO (
ID_ALIMENTO
);
/*==============================================================*/
\frac{1}{2} \frac{1}{2} \frac{1}{2} \frac{1}{2} \frac{1}{2} \frac{1}{2} \frac{1}{2} \frac{1}{2} \frac{1}{2} \frac{1}{2} \frac{1}{2} \frac{1}{2} \frac{1}{2} \frac{1}{2} \frac{1}{2} \frac{1}{2} \frac{1}{2} \frac{1}{2} \frac{1}{2} \frac{1}{2} \frac{1}{2} \frac{1}{2} /*==============================================================*/
create table CLIENTE (
ID_CLIENTE 1NT4 not null,
NOMBRE CLIENTE VARCHAR(30) null,
APELLIDOS CLIENTE VARCHAR(30) null,
DNI_CLIENTE VARCHAR(15) null,
 DIRECCION_CLIENTE VARCHAR(100) null,
SEXO VARCHAR(10) null,
  EMAIL VARCHAR(10) null,
TELEFONO VARCHAR(10) null,
ESTATURA VARCHAR(10) null,
  EDAD VARCHAR(3) null,
MORFOLOGIA VARCHAR(50) null,
OCUPACION VARCHAR(50) null,
   constraint PK_CLIENTE primary key (ID_CLIENTE)
);
/*==============================================================*/
/* Index: CLIENTE PK
/*==============================================================*/
create unique index CLIENTE_PK on CLIENTE (
ID_CLIENTE
);
/*==============================================================*/
/* Table: DIETA
/*==============================================================*/
```
create table DIETA ( ID DIETA **INT4** not null, NOMBRE DIETA VARCHAR(50) null, constraint PK\_DIETA primary key (ID\_DIETA) ); /\*==============================================================\*/  $\frac{1}{2}$   $\frac{1}{2}$  /\*==============================================================\*/ create unique index DIETA\_PK on DIETA ( ID\_DIETA  $)$ ; /\*==============================================================\*/ /\* Table: DIETA\_HAS\_ALIENTOS \*/ /\*==============================================================\*/ create table DIETA\_HAS\_ALIENTOS ( ID\_ALIMENTO  $\begin{array}{ccc} & - & - \\ & - & 1NT4 \end{array}$  not null,<br>ID\_DIETA 1NT4 not null. ID\_DIETA INT4 not null, CANTIDAD INT4 null, constraint PK\_DIETA\_HAS\_ALIENTOS primary key (ID\_ALIMENTO, ID\_DIETA) ); /\*==============================================================\*/ /\* Index: DIETA\_HAS\_ALIENTOS\_PK \*/ /\*==============================================================\*/ create unique index DIETA\_HAS\_ALIENTOS\_PK on DIETA\_HAS\_ALIENTOS ( ID\_ALIMENTO, ID\_DIETA ); /\*==============================================================\*/  $\frac{1}{x}$  Index: DIETA HAS ALIMENTOS FK /\*==============================================================\*/ create index DIETA\_HAS\_ALIMENTOS\_FK on DIETA\_HAS\_ALIENTOS ( ID\_DIETA ); /\*==============================================================\*/  $/*$  Index: ALIMENTO BELONS DIETA FK  $*/$ /\*==============================================================\*/ create index ALIMENTO\_BELONS\_DIETA\_FK on DIETA\_HAS\_ALIENTOS ( ID\_ALIMENTO ); /\*==============================================================\*/ /\* Table: EJERCICIO \*/ /\*==============================================================\*/ create table EJERCICIO ( ID EJERCICIO 1NT4 not null, NOMBRE\_EJERCICIO VARCHAR(100) null, ID\_GRUPO\_MUSCULAR INT4 null, constraint PK\_EJERCICIO primary key (ID\_EJERCICIO) ); /\*==============================================================\*/ /\* Index: EJERCICIO\_PK \*/

```
/*==============================================================*/
create unique index EJERCICIO_PK on EJERCICIO (
ID_EJERCICIO
);
/*==============================================================*/
\gamma^* Table: ENTRADA \gamma^*/*==============================================================*/
create table ENTRADA (
ID ENTRADA 1NT4 not null,
FECHA_ENTRADA DATE null,
PERIMETRO_CUELLO INT4 null,
PERIMETRO BRAZO INT4 1999 1999,
PERIMETRO_CINTURA INT4 mull,
PERIMETRO_ABDOMEN INT4 null,
 PERIMETRO_PELVIS INT4 null,
  PERIMETRO<sup>_</sup>MUSLO INT4 null,
  PLIEGUE TRICIPITAL INT4 null,
   PLIEGUE_SUBESCAPULAR INT4 null,
 PLIEGUE_ABDOMINAL INT4 null,<br>PLIEGUE_SUPRAESPINAL INT4 null.
 PLIEGUE SUPRAESPINAL INT4
PLIEGUE_MUSLO INT4 null,
ID_CLIENTE 1NT4 null,
   constraint PK_ENTRADA primary key (ID_ENTRADA)
);
/*==============================================================*/
/* Index: ENTRADA PK
/*==============================================================*/
create unique index ENTRADA_PK on ENTRADA (
ID_ENTRADA
);
/*==============================================================*/
\frac{1}{x} Index: ENTRADA BELONGS CLIENTE FK
/*==============================================================*/
create index ENTRADA_BELONGS_CLIENTE_FK on ENTRADA (
ID_CLIENTE
);
/*==============================================================*/
/* Table: GRUPO_MUSCULAR */
/*==============================================================*/
create table GRUPO_MUSCULAR (
  ID_GRUPO_MUSCULAR INT4 not null,<br>ID_EJERCICIO INT4 null,
ID_EJERCICIO INT4 null,
NOMBRE_GRUPO_MUSCULAR VARCHAR(100) null,
  constraint PK GRUPO MUSCULAR primary key (ID GRUPO MUSCULAR)
);
/*==============================================================*/
/* Index: GRUPO MUSCULAR PK
/*==============================================================*/
create unique index GRUPO_MUSCULAR_PK on GRUPO_MUSCULAR (
ID_GRUPO_MUSCULAR
);
```

```
/*==============================================================*/
/* Index: EJERCICIO BNGS GRUPO MUAR FK
/*==============================================================*/
create index EJERCICIO_BNGS_GRUPO_MUAR_FK on GRUPO_MUSCULAR (
ID_EJERCICIO
);
/*==============================================================*/
/* Table: PLAN_ENTRENO */
/*==============================================================*/
create table PLAN_ENTRENO (
  ID_EJERCICIO = INT4 not null,<br>ID_RUTINA INT4 not null,
ID_RUTINA N+1 intervall into the not null,
REPETICIONES INT4 null,
SERIES INT4 null,
  constraint PK_PLAN_ENTRENO primary key (ID_EJERCICIO, ID_RUTINA)
);
/*==============================================================*/
\frac{1}{2} \frac{1}{2} \frac{1}{2} \frac{1}{2} \frac{1}{2} \frac{1}{2} \frac{1}{2} \frac{1}{2} \frac{1}{2} \frac{1}{2} \frac{1}{2} \frac{1}{2} \frac{1}{2} \frac{1}{2} \frac{1}{2} \frac{1}{2} \frac{1}{2} \frac{1}{2} \frac{1}{2} \frac{1}{2} \frac{1}{2} \frac{1}{2} /*==============================================================*/
create unique index PLAN_ENTRENO_PK on PLAN_ENTRENO (
ID_EJERCICIO,
ID_RUTINA
);
/*==============================================================*/
/* Index: RUTINA HAS EJERCICIO FK */
/*==============================================================*/
create index RUTINA_HAS_EJERCICIO_FK on PLAN_ENTRENO (
ID_RUTINA
);
/*==============================================================*/
/* Index: EJERCICIO_BELONGS_RUTINA_FK */
/*==============================================================*/
create index EJERCICIO_BELONGS_RUTINA_FK on PLAN_ENTRENO (
ID_EJERCICIO
);
/*==============================================================*/
/* Table: RELATIONSHIP 5
/*==============================================================*/
create table RELATIONSHIP_5 (
ID_CLIENTE 1NT4 not null,
ID_RUTINA N+1 interval intervals and N+1, intervals and N+1, intervals are intervals and N+1, intervals are intervals and N+1, intervals are intervals and N+1FECHA_INICIO DATE null,
FECHA_FIN DATE \qquad \qquad null,
  constraint PK_RELATIONSHIP_5 primary key (ID_CLIENTE, ID_RUTINA)
);
/*==============================================================*/
/* Index: RELATIONSHIP_5_PK */
/*==============================================================*/
create unique index RELATIONSHIP 5 PK on RELATIONSHIP 5 (
ID_CLIENTE,
ID_RUTINA
```
 $\overline{\hspace{1mm}}$ );

```
/*==============================================================*/
\frac{1}{2} index: CLIENTE HAS RUTINA FK
/*==============================================================*/
create index CLIENTE_HAS_RUTINA_FK on RELATIONSHIP_5 (
ID_RUTINA
);
/*==============================================================*/
/* Index: RUTINA_BELONGS_CLIENTE_FK */
/*==============================================================*/
create index RUTINA_BELONGS_CLIENTE_FK on RELATIONSHIP_5 (
ID_CLIENTE
);
/*==============================================================*/
/* Table: RELATIONSHIP_9 */
/*==============================================================*/
create table RELATIONSHIP_9 (
 ID_DIETA \overline{INT4} not null,
ID_CLIENTE 1NT4 not null,
FECHA_INICIO DATE null,
FECHA_FIN DATE \qquad \qquad null,
   constraint PK_RELATIONSHIP_9 primary key (ID_DIETA, ID_CLIENTE)
);
/*==============================================================*/
/* Index: RELATIONSHIP_9_PK */
/*==============================================================*/
create unique index RELATIONSHIP 9 PK on RELATIONSHIP 9 (
ID_DIETA,
ID_CLIENTE
);
/*==============================================================*/
/* Index: DIETA BELONGS CLIENTE FK
/*==============================================================*/
create index DIETA_BELONGS_CLIENTE_FK on RELATIONSHIP_9 (
ID_CLIENTE
);
/*==============================================================*/
/* Index: CLIENTE HAS DIETA FK
/*==============================================================*/
create index CLIENTE_HAS_DIETA_FK on RELATIONSHIP_9 (
ID_DIETA
);
/*==============================================================*/
\gamma^* Table: RUTINA \gamma^*/*==============================================================*/
create table RUTINA (
ID_RUTINA 1NT4 not null,
NOMBRE_RUTINA VARCHAR(50) null,
  constraint PK RUTINA primary key (ID RUTINA)
);
```

```
/*==============================================================*/
/* Index: RUTINA_PK */
/*==============================================================*/
create unique index RUTINA_PK on RUTINA (
ID_RUTINA
);
alter table DIETA_HAS_ALIENTOS
  add constraint FK DIETA HA ALIMENTO ALIMENTO foreign key (ID ALIMENTO)
      references ALIMENTO (ID_ALIMENTO)
      on delete restrict on update restrict;
alter table DIETA_HAS_ALIENTOS
  add constraint FK DIETA HA DIETA HAS DIETA foreign key (ID DIETA)
      references DIETA (ID_DIETA)
      on delete restrict on update restrict;
alter table ENTRADA
   add constraint FK_ENTRADA_ENTRADA_B_CLIENTE foreign key (ID_CLIENTE)
      references CLIENTE (ID_CLIENTE)
      on delete restrict on update restrict;
alter table GRUPO_MUSCULAR
  add constraint FK GRUPO MU EJERCICIO EJERCICI foreign key (ID EJERCICIO)
      references EJERCICIO (ID_EJERCICIO)
      on delete restrict on update restrict;
alter table PLAN_ENTRENO
   add constraint FK_PLAN_ENT_EJERCICIO_EJERCICI foreign key (ID_EJERCICIO)
      references EJERCICIO (ID_EJERCICIO)
      on delete restrict on update restrict;
alter table PLAN_ENTRENO
    add constraint FK_PLAN_ENT_RUTINA_HA_RUTINA foreign key (ID_RUTINA)
       references RUTINA (ID_RUTINA)
     on delete restrict on update restrict;
alter table RELATIONSHIP 5
   add constraint FK_RELATION_CLIENTE_H_RUTINA foreign_key (ID_RUTINA)
       references RUTINA (ID_RUTINA)
       on delete restrict on update restrict;
alter table RELATIONSHIP 5
   add constraint FK_RELATION_RUTINA_BE_CLIENTE foreign_key (ID_CLIENTE)
       references CLIENTE (ID_CLIENTE)
      on delete restrict on update restrict;
alter table RELATIONSHIP 9
   add constraint FK_RELATION_CLIENTE_H_DIETA foreign_key (ID_DIETA)
       references DIETA (ID_DIETA)
       on delete restrict on update restrict;
alter table RELATIONSHIP 9
   add constraint FK_RELATION_DIETA_BEL_CLIENTE foreign key (ID_CLIENTE)
      references CLIENTE (ID_CLIENTE)
     on delete restrict on update restrict;
```
 $\langle c|$ ass> [...] </hibernate-mapping>

# <span id="page-43-3"></span>**DESVIACIONES DEL PROYECTO**

<span id="page-43-2"></span>INTRODUCCIÓN

Como todo proyecto de ingeniería del software existen una serie de desviaciones, ya sea de tiempo, alcance o coste que se producen al finalizar el proyecto y compararlo con el análisis inicial. En el caso que nos ocupa no tiene sentido hablar de desviaciones económicas porque no estamos hablando de un proyecto comercial, ni de desviaciones temporales ya que el tiempo estaba limitado a la duración del semestre. Lo que sí tiene mucho sentido hablar en este caso es de las desviaciones en el alcance del proyecto, puesto que al ser el tiempo limitado existía un riesgo aún mayor si cabe.

En esta última sección se detallarán las desviaciones aparecidas así como del origen, explicación y soluciones aplicadas a las mismas.

### <span id="page-43-1"></span>**ALCANCE**

La idea inicial del proyecto era tener dos tipos de usuarios, por una parte los entrenadores personales, que a la postre serían los administradores del sistema y por otra los clientes de esos entrenadores personales. Debido a razones de tiempo, el alcance del proyecto se ha limitado a centrarse en la parte que tiene que ver con los entrenadores personales, que a la postre es el tipo de aplicación que más se necesita (de hecho si se intenta buscar aplicaciones de este tipo se verá que no existen).

Los entrenadores personales serán los encargados de dar de alta atletas, confeccionar planes de entrenamiento y dietas y hacer el seguimiento de las evoluciones de éstos. Un arduo trabajo realizado previamente es la recopilación tanto de una base de datos de alimentos como el de una base de datos de ejercicios iniciales para que los entrenadores personales cuenten desde el primer instante con material para poder trabajar.

### <span id="page-43-0"></span>ARQUITECTURA

Dentro de los cambios realizados en el proyecto, con respecto a lo que se planteó en un principio, cabe destacar algunas pequeñas modificaciones en lo que a la arquitectura del proyecto se refiere.

**Base de datos:** debido a problemas con la configuración del SGBD PostgreSQL, que inicialmente iba a ser la opción elegida, se ha optado por usar su "hermana menor", en este caso MySQL. La decisión de decantarse por una base de datos relacional es sencilla: la aplicación necesita, entre otras cosas, de integridad referencial y estructuras de datos concretas. MySQL aporta no solo robusted y fiabilidad, si no además una sencillísima configuración y administración tanto en los sistemas operativos Windows, como en los sistemas operativos Linux.

**Capa de vista o front-end:** la idea inicial para la capade la vista era delegar todo el peso en el framwrok Primefaces y su amplísima variedad de componentes. Junto con Primefaces se ha añadido una nueva librería que no estaba previsto en la versión inicial y es la de BootsFaces. Esta librería permitirá el desarrollo de interfaces gráficas de usuario mucho más amigable y, sobretodo, portable a todo tipo de dispositivos. He creído conveniente añadir esta librería porque en un futuro espero poder seguir ampliando las funcionalidades de la misma y sobretodo me interesa que sea portable a todo tipo de dispositivos. Bootsfaces aporta una amplia gama de componentes para JSF con el diseño "Bootstrap" tan famoso hoy en dia gracias a Twitter. Además de la amplia gama de componentes, también nos aporta la ser multidispositivo sin necesidad de programar las mismas interfaces gráficas para los distintos dispositivos.

**Spring security:** si bien es cierto que en la arquitectura inicial no estaba pensado añadir ninguna capa de seguridad, una vez que comencé el desarrollo de la aplicación y sobretodo pensando en su uso futuro, creí conveniente añadirle una sencilla capa inicial de seguridad. Esta capa está pensada por dos motivos, primero para dotar al proyecto de más robustez y riqueza y segundo porque pensando en una futura ampliación, tiene todo el sentido del mundo. Añadiendo esta capa de seguridad nos aseguramos de crear las bases para la autenticación/autorización de toda la aplicación. Siendo muy sencillo a partir de ahora añadir roles/usuarios con diferentes perfiles, siendo su escalabilidad muy sencilla.

**Maven:** una herramienta sencilla pero digna de mencionar que me ha ayudado muchísimo al desarrollo de la aplicación ha sido maven. Uno de los primero problemas que se encuentra un desarrollador cuando comienza un proyecto es la gestión de las librerías que va a usar. En muchos proyectos esa gestión se lleva de manera manual, incluyendo, elimiando, modificando versiones todo ello de manera manual, con los problemas que ello conlleva (falta de librerias, inconpatibilidad de versiones, etc...). Maven nos ayuda con esta gestión de una manera sencillísima, mediante un simple fichero de texto plano en formato XML

donde le iremos añadiendo las distintas librerías que conformarán nuestro proyecto. La manera de añadir librerías a nuestro proyecto es añadiendo "artefactos" a nuestro fichero pom.xml:

```
<project xmlns="http://maven.apache.org/POM/4.0.0" 
xmlns:xsi="http://www.w3.org/2001/XMLSchema-instance"
  xsi:schemaLocation="http://maven.apache.org/POM/4.0.0 
http://maven.apache.org/xsd/maven-4.0.0.xsd">
  <modelVersion>4.0.0</modelVersion>
  <groupId>com.genbetadev.proyecto1</groupId>
  <artifactId>proyecto1</artifactId>
  <version>0.0.1-SNAPSHOT</version>
  <packaging>jar</packaging>
 <dependencies>
  <dependency>
  <groupId>log4j</groupId>
  <artifactId>log4j</artifactId>
  <version>1.2.17</version>
  </dependency>
</dependencies>
</project>
```
Evidentemente maven tiene un sin fin de funcionalidades más, pero no es alcance de este documento hablar de ellas.

**i-18N:** a pesar de no ser un requerimiento funcional necesario por ningún stakeholder, se ha decido implementar toda la aplicación en modo multiidioma. En un principio la aplicación está traducida a dos idiomas distintos, español e inglés, pudiendo ampliarse en un futuro y de una manera muy sencilla a tantos idiomas como se necesiten. Creo que es una funcionalidad muy interesante y que puede ayudar al proyecto a diferenciarse del resto y así obtener una mejor nota.

# <span id="page-45-0"></span>DISEÑO

A nivel de diseño de aplicación, comentado en el apartado anterior las modificaciones pertinentes relacionadas con la arquitectura, sólo queda remarcar los cambios realizados a nivel de base de datos. En la versión final se han afinado muchos los detalles en este apartado, con nuevas tablas y relaciones, a continuación muestro el diagrama entidad-relación final donde se pueden apreciar los cambios con respecto a la versión inicial.

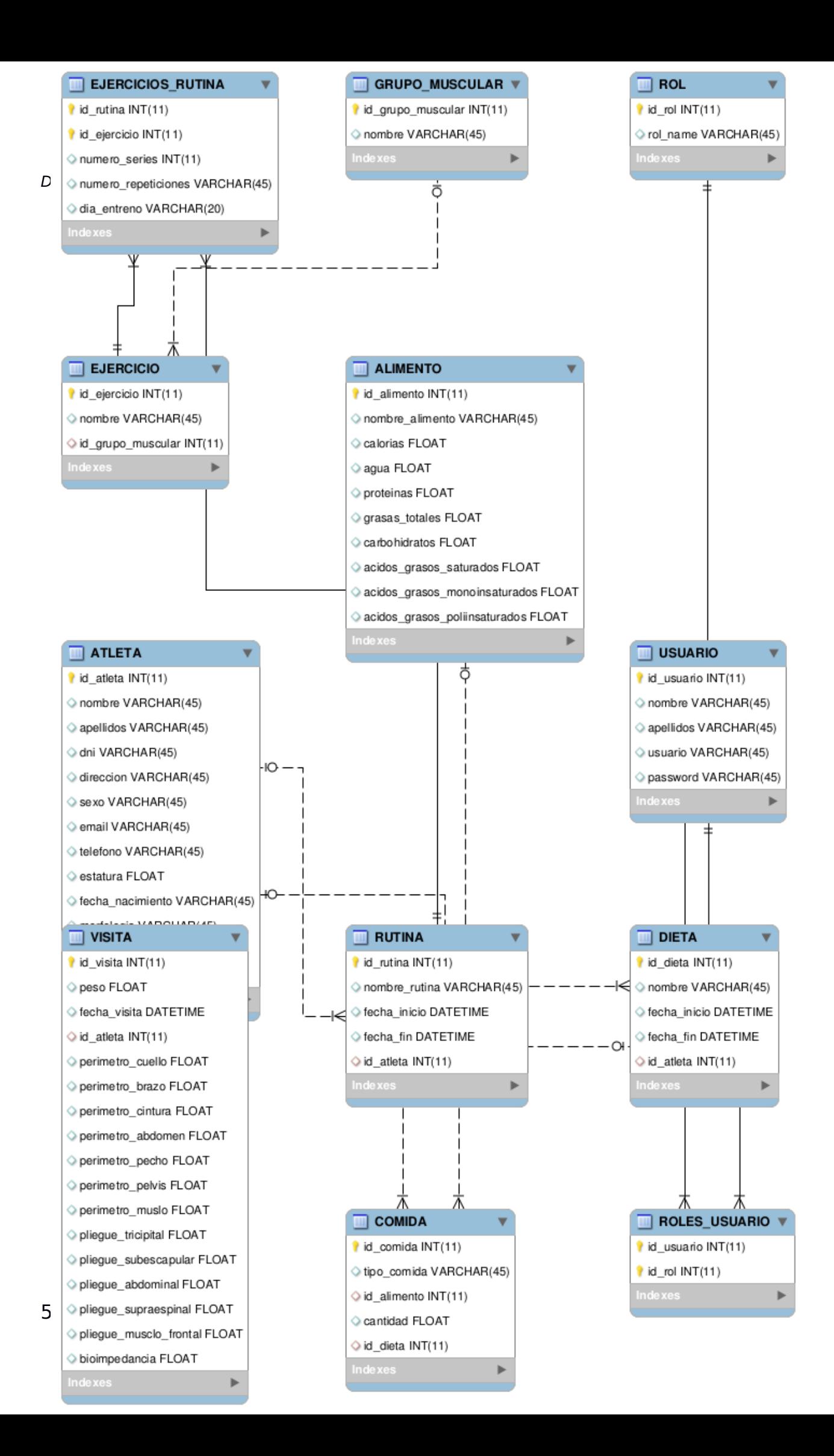

## <span id="page-48-0"></span>ANALISIS

A nivel de análisis de la aplicación, en esta versión final se han añadido algunas funcionalidades nuevas relacionadas con la gestión de los atletas. En el apartado de "ficha de atleta",además de la funcionalidad comentada de "añadir entrada" para introducir las medidas corporales de los atletas en cada visita, se han añadido varias funcionalidades nuevas que comento a continuación:

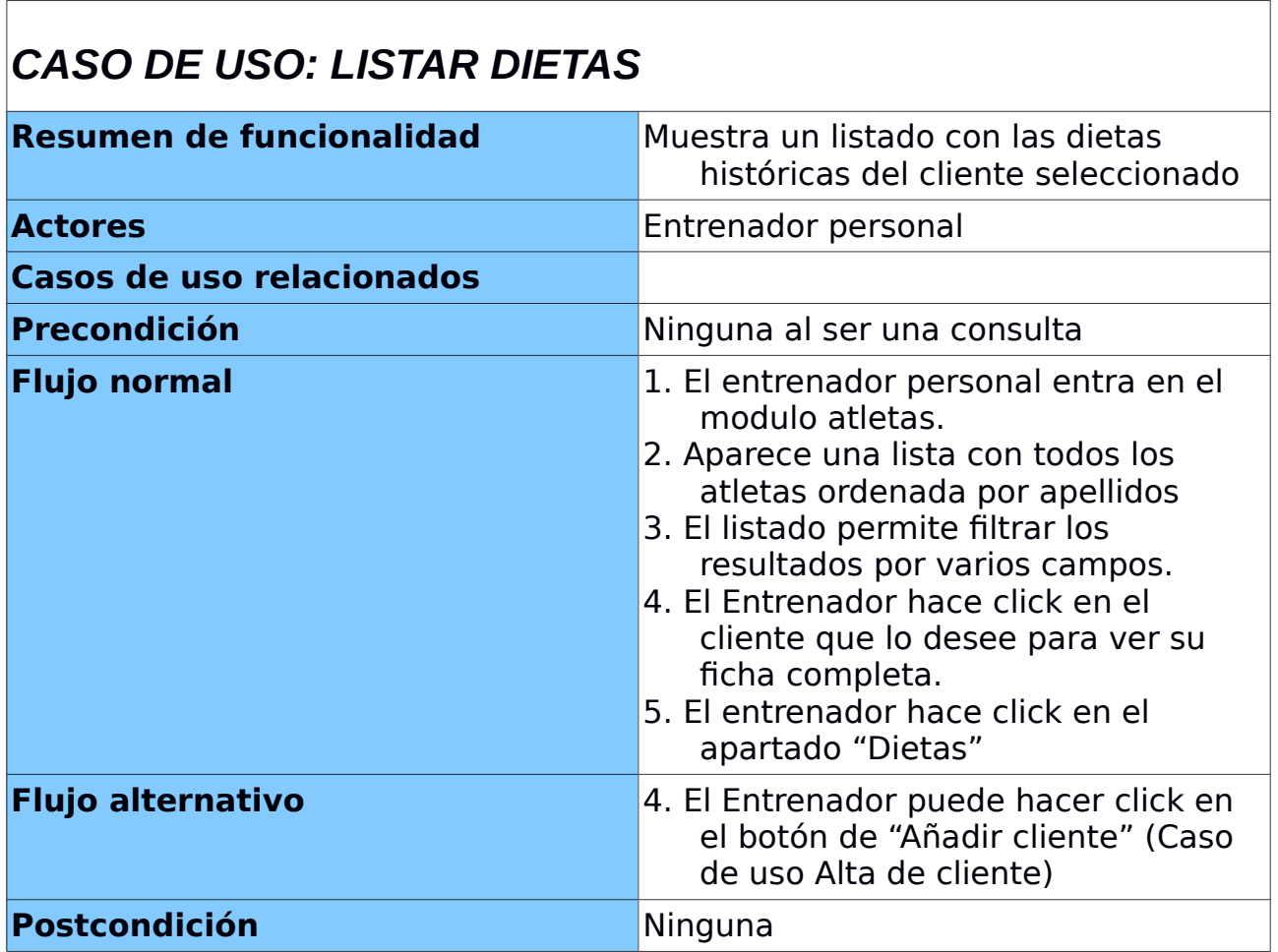

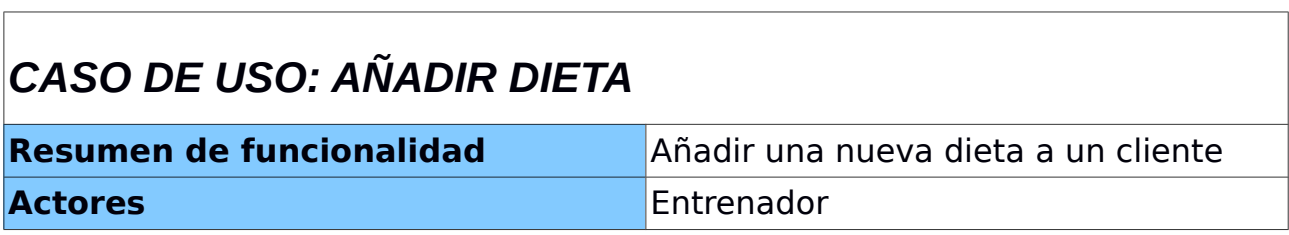

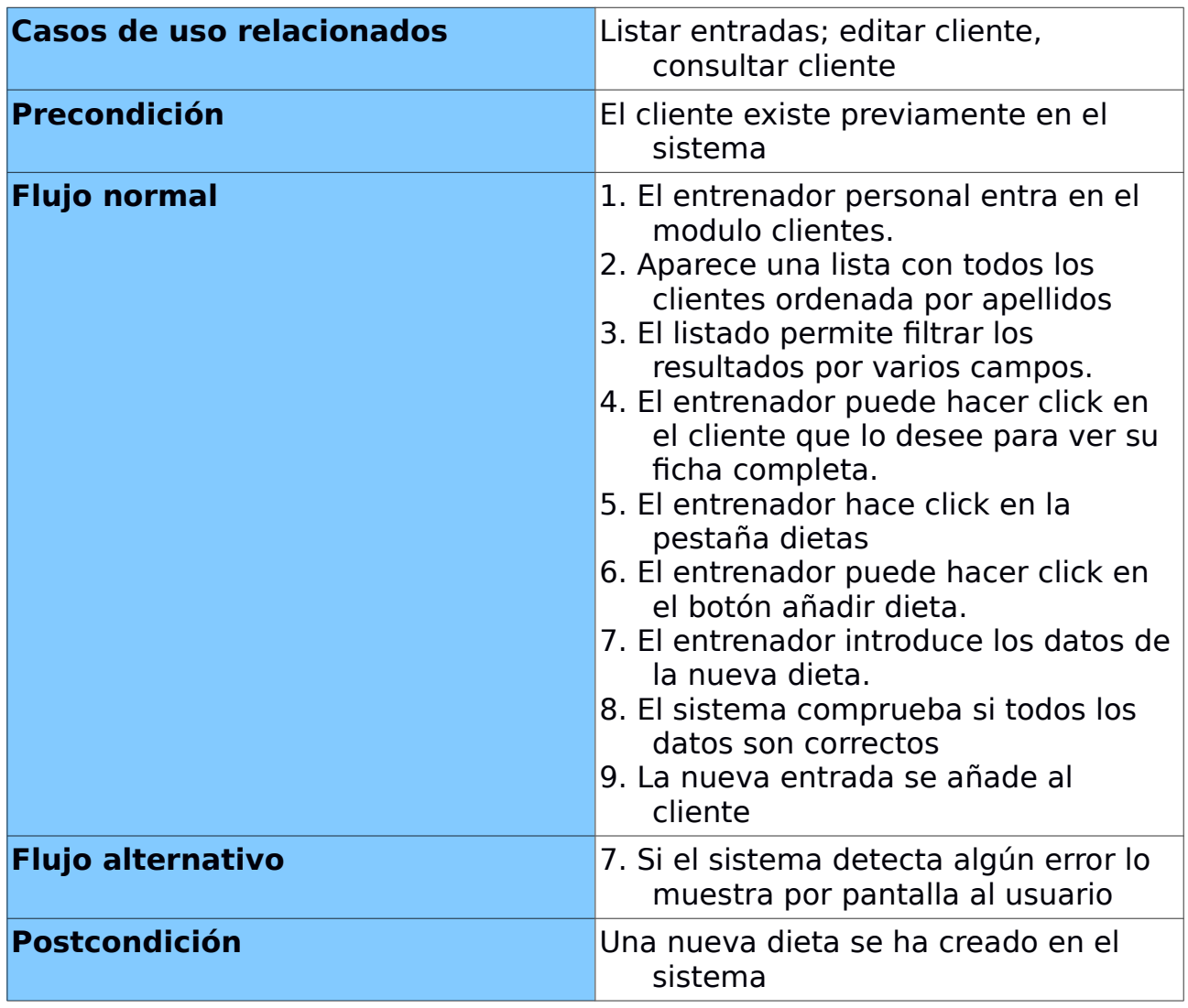

# *CASO DE USO: EDITAR DIETA*

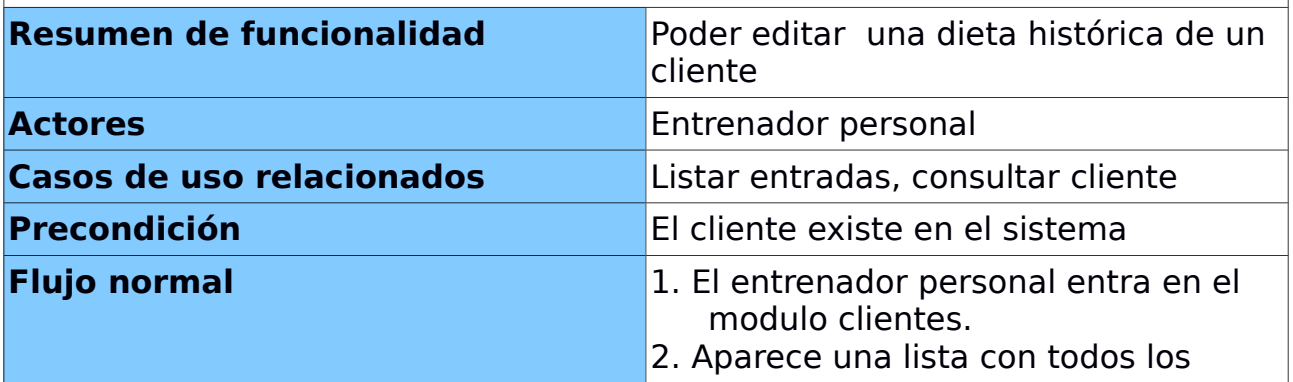

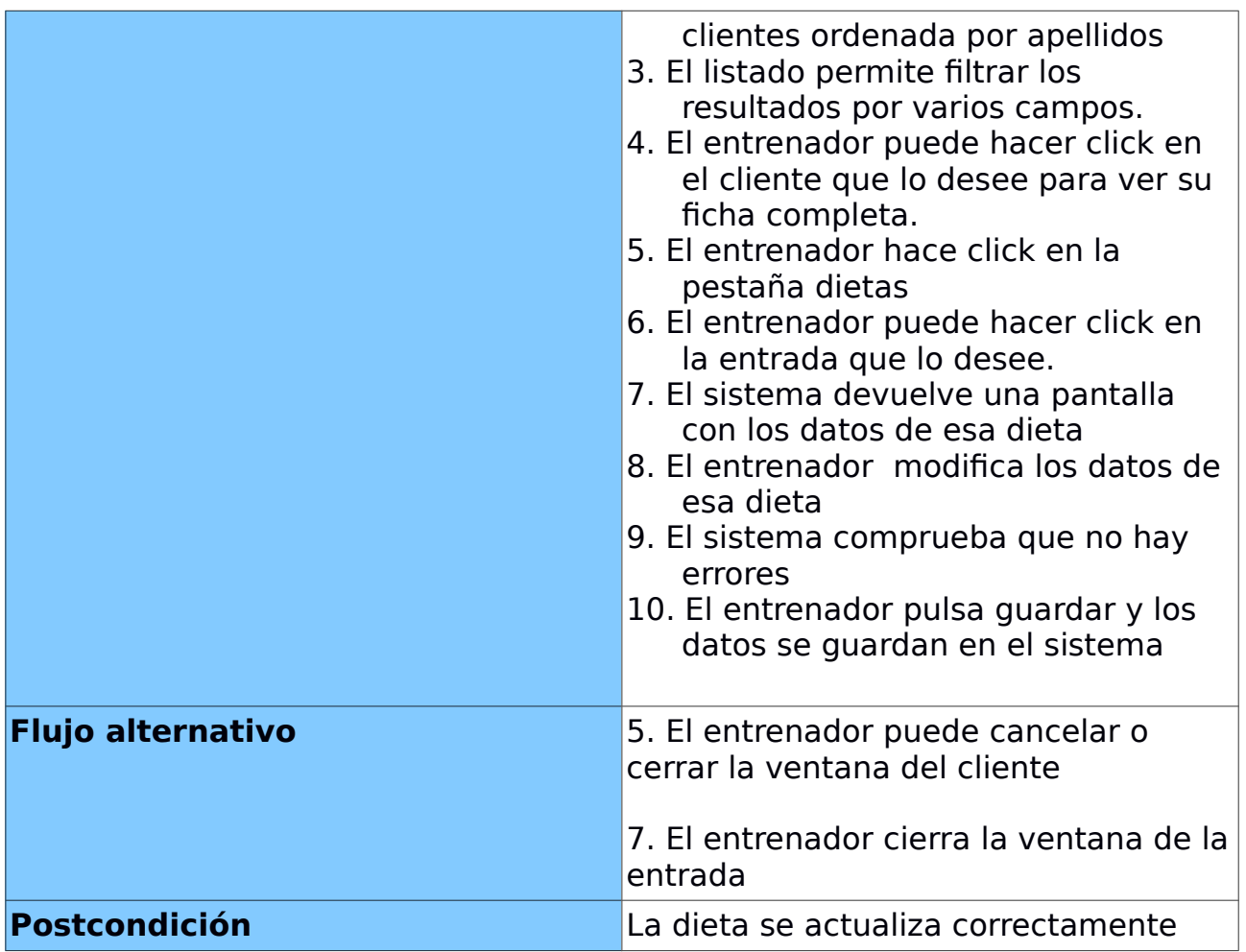

# *CASO DE USO: LISTAR ENTRENAMIENTOS*

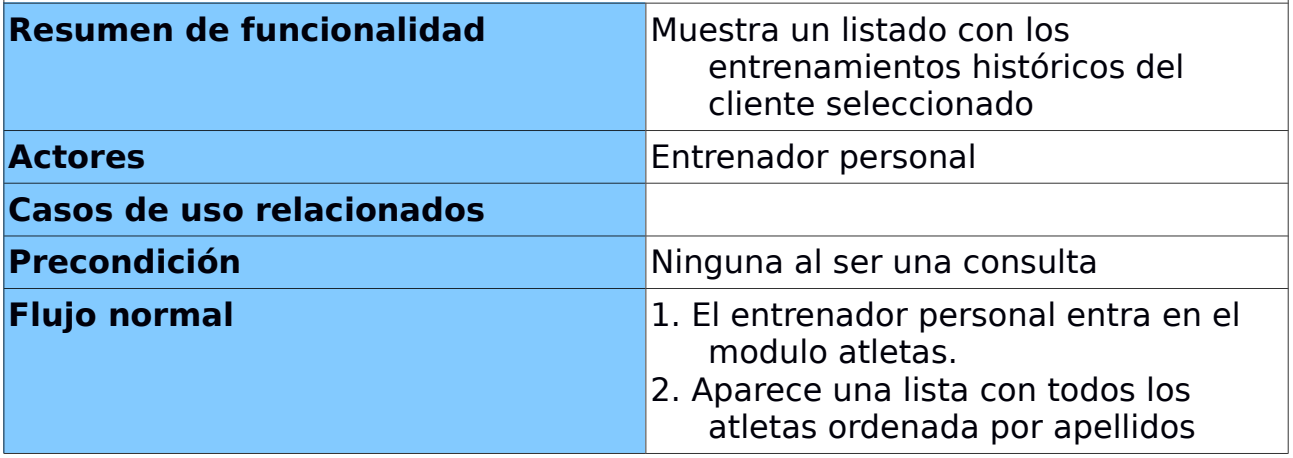

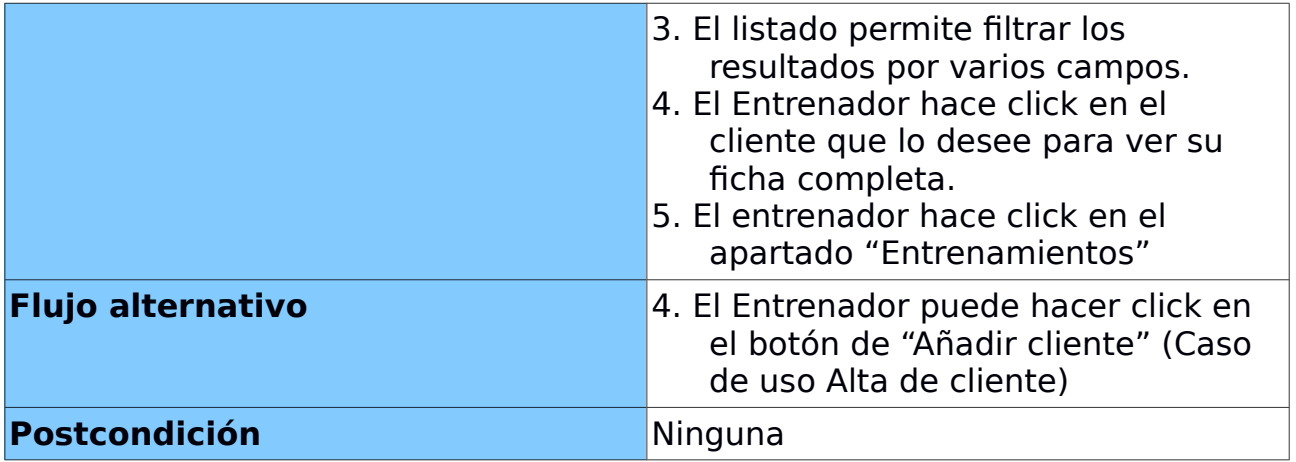

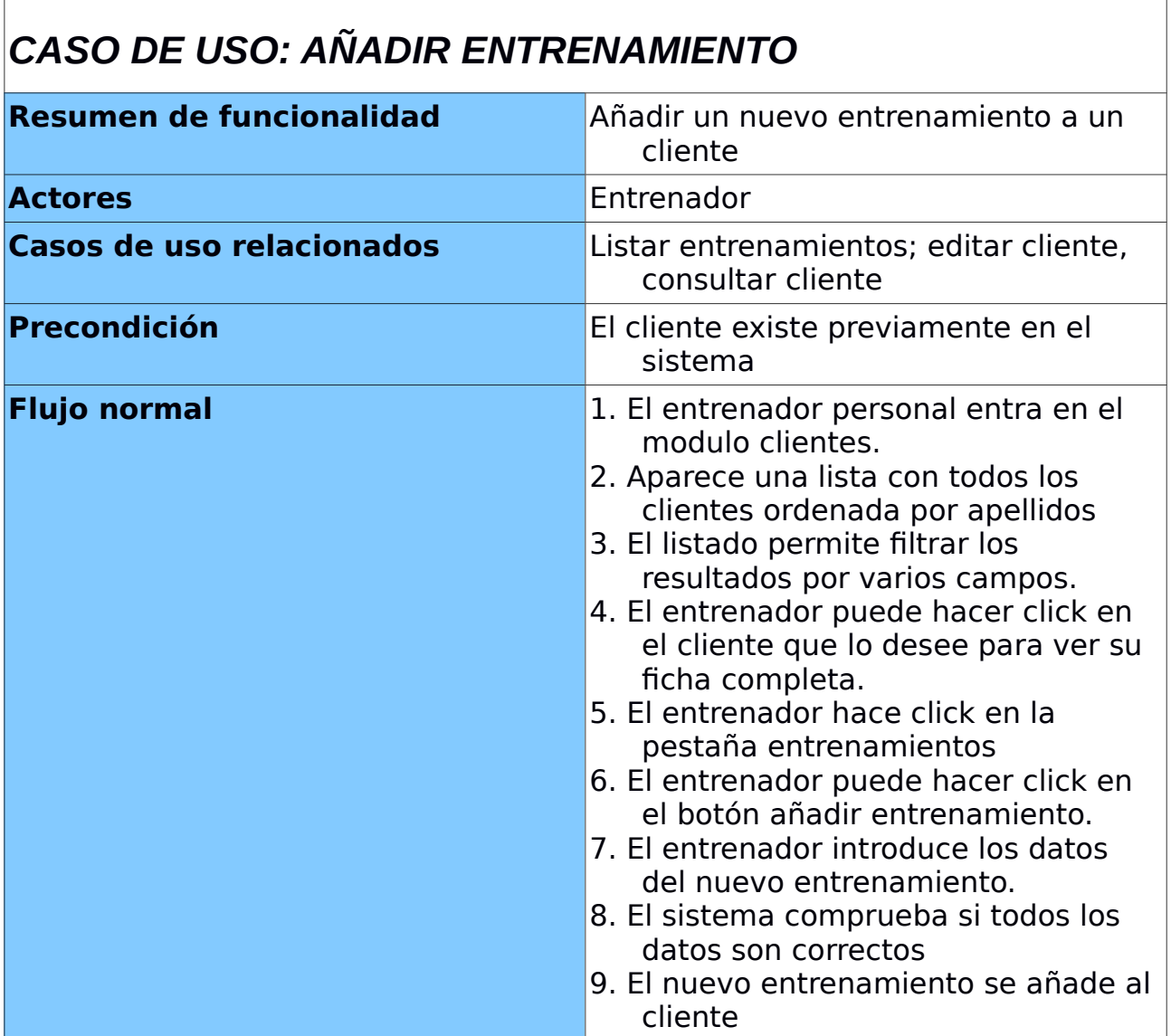

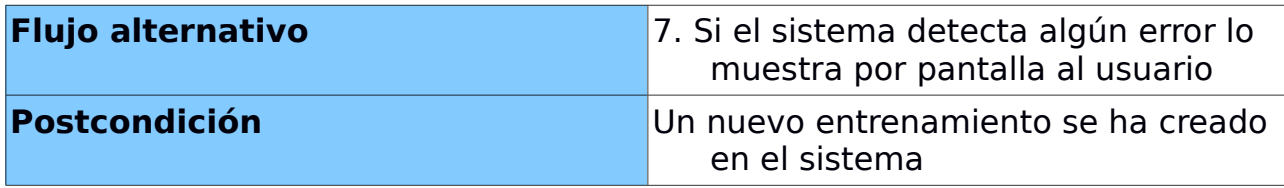

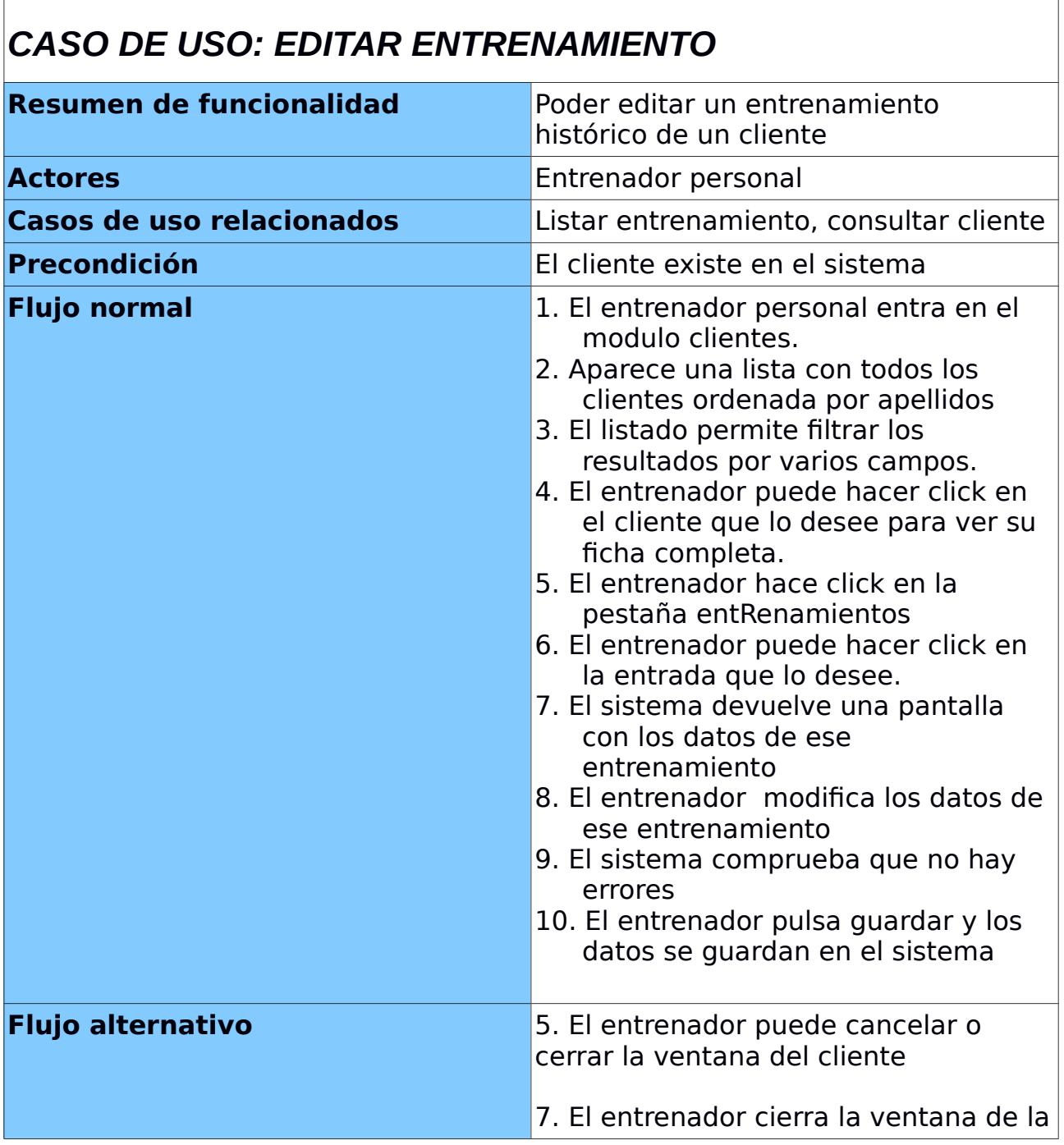

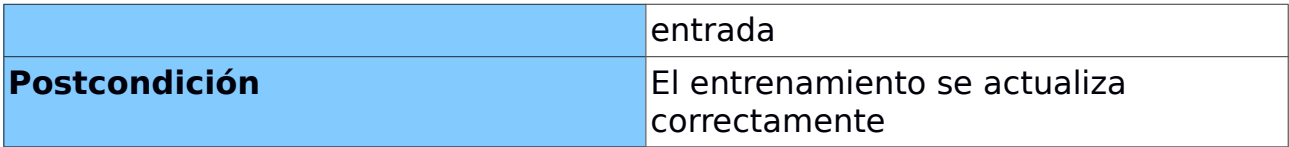

# <span id="page-53-0"></span>**CONCLUSIONES**

Con el presente trabajo fin de carrera he podido cumplir uno de mis sueños y es llevar a cabo mi primero gran aplicación. Sobretodo me ha gusto poder aplicar mis conocimiento a algo no de ámbito académico y de carácter personal. He podido disfrutar mucho mientras daba vueltas a las cosas de cómo se haría esta o aquella funcionalidad, pero la realidad es que finalmente lo he conseguido. Sin pretender quedar de pedante, estoy muy contento del trabajo realizado, creo que esta es la demostración a mi mismo de que cualquier cosa que imagine podría llegar a plasmarla en una aplicación.